## Chapter 53

#### **SED Service Authorization**

#### **Table of Contents**

| Accessing the Service Authorization Through an Assessment Form1                      |
|--------------------------------------------------------------------------------------|
| Accessing the Service Authorization Through Person Forms Listing 2                   |
| Accessing the Service Authorization Through the SED Workload4                        |
| Interactive Report Functions                                                         |
| Interactive Report – Descriptions                                                    |
| Interactive Report Functions – Filter7                                               |
| Interactive Report Functions – Sorting                                               |
| Interactive Report Functions – Control Break on Information                          |
| Interactive Report Functions – Saving                                                |
| Interactive Report Functions – Reset Report11                                        |
| New Service Authorization Description                                                |
| Creating a New Service Authorization                                                 |
| Entering Service Line Items                                                          |
| Modifying a Service Authorization – Work In Progress Status                          |
| Deleting a Service Authorization – Work In Progress Status                           |
| Submitting a Service Authorization for MCO Approval                                  |
| Creating a New Version of a Service Authorization                                    |
| Copying Services to a New Version of a Service Authorization                         |
| Modifying a Service Authorization – Other Statuses                                   |
| Deleting a Service Authorization – Other Statuses                                    |
| MCO Process - Returning a Service Authorization Incomplete - More Information Needed |
| CMHC Process - Service Authorization Incomplete - More Information Needed            |
| MCO Process – Approving / Denying a Service Authorization                            |
| SA Approval/Denial Reviewed Process                                                  |
| Document File Upload                                                                 |
| Attaching/Uploading Files to a Web Applications Form                                 |
| View / Delete Attached Files                                                         |
|                                                                                      |

#### Important

The required fields referenced in this chapter refer to system-required fields. These fields are required in order for the form to be saved in approved status.

The information that is required due to policy may be different from those that are system required.

#### Accessing the Service Authorization Through an Assessment Form

Introduction There are three ways to open the Service Authorization: • Assessment form Person Forms SED Workload • The process of entering the information is the same. This section explains how to access the Service Authorization through an Assessment Form Window. How To Follow the steps in the table below to access the Service Authorization. Step Action Result Customer Assessment form is 1. Data enter the Assessment information as appropriate. displayed. 2. Change form Status to Approve. Assessment Form saved. Click on the Save button. 3. In the Navigational Panel, click Service Authorization will open on the Service Authorization in a new window. Link. SED Assessment SED Service Authorization Assessment Nbr: 30002159 Main Information 200 Subscale Scores 201 **Main** 200

## Accessing the Service Authorization Through Person Forms Listing

Introduction This section explains how to access the Service Authorization through the Person Forms page.

**How To** Follow the steps in the table below to access the Service Authorization.

| tep  | Action                                                              |                  |                       |                                                                                                    |            |                |       |                             |                             |                  | esul                  | t          |
|------|---------------------------------------------------------------------|------------------|-----------------------|----------------------------------------------------------------------------------------------------|------------|----------------|-------|-----------------------------|-----------------------------|------------------|-----------------------|------------|
| 1.   | Search for Customer in the normal process. Customer is displa       |                  |                       |                                                                                                    |            |                |       |                             | splaye                      |                  |                       |            |
| Sea  | son Search 16<br>arch 16<br>rch Selections<br>ton # First N<br>PERS | lame (optional)  | Last Name (1<br>PEARL | Fwo charact                                                                                                    | er minimum | )              | SSN   | Medicaid #                  | Date of Birth               | Searc<br>done: 0 | Sele                  | et         |
| Sear | ch Results (Son<br>ched by Name; only<br>iginal Effective           | customers within | and the second states | and the second second se | ned custom | ers are displa | S     | AAA/CME                     | Current                     | Create N         | Create New Name Entry |            |
|      | Date Date                                                           |                  |                       |                                                                                                    |            |                |       | 05842, Secondary 2          | Medicaid #<br>1 00985148723 | Status<br>ACTIVE | Person                | Forms      |
|      |                                                                     |                  |                       | _                                                                                                    | -          |                |       |                             |                             |                  | ro                    | w(s) 1 - 1 |
| 2.   | In the Search Results table, in the List o                          |                  |                       |                                                                                                    |            |                |       |                             | f all f                     | orm              | S                     |            |
|      | appropriate customer row, single click on the as                    |                  |                       |                                                                                                    |            |                | assoc | associated to the           |                             |                  |                       |            |
|      | View Forms icon.                                                    |                  |                       |                                                                                                    |            |                |       | customer will be displayed. |                             |                  |                       |            |

## Accessing the Service Authorization Through Person Forms Listing,

Continued

#### How To (continued)

| 3.       In the Forms List table, in the appropriate forms row, single click on the SA Status Link.       Service Authorization form opens in a new window.         Status Abbreviations:       CREATE – New INC – Incomplete WIP – Work in Progress SUBMIT – Submitted for Approval (on the MCO's workload)       DENIED – MCO Denied APPROVED – MCO Approved | Step           | Action                  |            |          |            | Res          | sult   |         |
|----------------------------------------------------------------------------------------------------|----------------|-------------------------|------------|----------|------------|--------------|--------|---------|
| appropriate forms row, single click on the SA Status Link.       opens in a new window.         Status Abbreviations:       CREATE – New         INC – Incomplete       WIP – Work in Progress         SUBMIT – Submitted for       Approval (on the MCO's workload)         DENIED – MCO Denied       APPROVED – MCO Approved                                 | 3.             | In the Forms List table | e, in tl   | ne       | Service Au | thoriz       | atio   | n form  |
| Click on the SA Status Link.<br>Status Abbreviations:<br><u>CREATE</u> – New<br><u>INC</u> – Incomplete<br><u>WIP</u> – Work in Progress<br><u>SUBMIT</u> – Submitted for<br>Approval (on the MCO's<br>workload)<br><u>DENIED</u> – MCO Denied<br><u>APPROVED</u> – MCO Approved                                                                               |                |                         |            |          | onens in a | new v        | wind   | low     |
| Status Abbreviations: <u>CREATE</u> – New <u>INC</u> – Incomplete <u>WIP</u> – Work in Progress <u>SUBMIT</u> – Submitted for         Approval (on the MCO's         workload) <u>DENIED</u> – MCO Denied <u>APPROVED</u> – MCO Approved                                                                                                    |                |                         |            | -        | opensina   |              | winita |         |
| CREATE – New         INC – Incomplete         WIP – Work in Progress         SUBMIT – Submitted for         Approval (on the MCO's         workload)         DENIED – MCO Denied         APPROVED – MCO Approved                                                                                                    |                | click on the SA Status  | S LINK.    |          |            |              |        |         |
| CREATE – New         INC – Incomplete         WIP – Work in Progress         SUBMIT – Submitted for         Approval (on the MCO's         workload)         DENIED – MCO Denied         APPROVED – MCO Approved                                                                                                    |                | Status Abbreviations    | :          |          |            |              |        |         |
| INC – Incomplete       WIP – Work in Progress       SUBMIT – Submitted for       Approval (on the MCO's       workload)       DENIED – MCO Denied       APPROVED – MCO Approved                                                                                                    |                |                         | •          |          |            |              |        |         |
| WIP – Work in Progress         SUBMIT – Submitted for         Approval (on the MCO's         workload)         DENIED – MCO Denied         APPROVED – MCO Approved                                                                                                    |                |                         |            |          |            |              |        |         |
| SUBMIT     – Submitted for<br>Approval (on the MCO's<br>workload)       DENIED     – MCO Denied<br>APPROVED       APPROVED     – MCO Approved                                                                                                    |                | <u>INC</u> – Incomplete |            |          |            |              |        |         |
| SUBMIT     – Submitted for<br>Approval (on the MCO's<br>workload)       DENIED     – MCO Denied<br>APPROVED       APPROVED     – MCO Approved                                                                                                    |                | WIP – Work in Progre    | ess        |          |            |              |        |         |
| Approval (on the MCO's workload)       DENIED – MCO Denied       APPROVED – MCO Approved                                                                                                    |                |                         |            |          |            |              |        |         |
| Customer Forms Listing                                                                                                    |                |                         |            |          |            |              |        |         |
| DENIED     MCO Denied       APPROVED     MCO Approved                                                                                                    |                |                         | US         |          |            |              |        |         |
| APPROVED       – MCO Approved         Customer Forms Listing       .         .       .         Form Type       Form Date         Form Status       Organization         Unmett       Flan of Case                                                                                                    |                | workload)               |            |          |            |              |        |         |
| APPROVED       – MCO Approved         Customer Forms Listing       .         .       .         Form Type       Form Date         Form Status       Organization         Unmett       Flan of Case                                                                                                    |                | DENIED – MCO Denie      |            |          |            |              |        |         |
| Customer Forms Listing                                                                                                    |                |                         |            | ы        |            |              |        |         |
| Form Type Form Date Form Status Organization Unmet Plan of Needs Care                                                                                                    |                | AFFROVED - WICO AL      | phove      | u        |            |              |        |         |
| Form Type Form Date Form Status Organization Unmet Plan of Needs Care                                                                                                    |                |                         |            |          |            |              |        |         |
| Form Type Form Date Form Status Organization Needs Care                                                                                                    | Customer Forr  | ms Listing              |            |          |            |              |        |         |
| Form Type Form Date Form Status Organization Needs Care                                                                                                    |                |                         |            |          |            |              |        |         |
| Needs Care                                                                                                    |                | Form Type               | Form Date  |          | orm Status | Organization |        | Plan of |
|                                                                                                    |                | rom type                |            |          |            |              | Needs  | Care    |
| SED ASSESSMENT         11/10/2014         APPROVED         4         Create           SED ASSESSMENT         11/09/2014         APPROVED         2656                                                                                                    | SED ASSESSMENT |                         | 44/40/2014 | APPROVED |            | 4            |        | Greate  |

## Accessing the Service Authorization Through the SED Workload

- Introduction This section explains how to access the Service Authorization through the SED Workload.
- **How To** Follow the steps in the table below to access the SED Workload.

| امصل                       |                                                                                                    | Act                                                                                                    | ion                                                                                                    |                                                                                                    |                                                                                                    |                                                                              | Result                                                                                                    |
|----------------------------|----------------------------------------------------------------------------------------------------|----------------------------------------------------------------------------------------------------|----------------------------------------------------------------------------------------------------|----------------------------------------------------------------------------------------------------|----------------------------------------------------------------------------------------------------|------------------------------------------------------------------------------|----------------------------------------------------------------------------------------------------|
| Unde                       | er the W                                                                                                    | orklo                                                                                                    | ads                                                                                                    | Reg                                                                                                    | Workload displays.                                                                                                    |                                                                              |                                                                                                    |
|                            | ne SED Se                                                                                                    |                                                                                                    |                                                                                                    | -                                                                                                    | . ,                                                                                                    |                                                                              |                                                                                                    |
|                            |                                                                                                    |                                                                                                    | : Au                                                                                                    | tilo                                                                                                    |                                                                                                    |                                                                              |                                                                                                    |
| Wor                        | <b>kload</b> bu                                                                                                    | tton.                                                                                                    |                                                                                                    |                                                                                                    |                                                                                                    |                                                                              | Workload is an interactive                                                                                                    |
|                            |                                                                                                    |                                                                                                    |                                                                                                    |                                                                                                    |                                                                                                    |                                                                              | report. Instructions follow th                                                                                                    |
|                            |                                                                                                    |                                                                                                    |                                                                                                    |                                                                                                    |                                                                                                    |                                                                              | section.                                                                                                    |
|                            |                                                                                                    |                                                                                                    | _                                                                                                    |                                                                                                    |                                                                                                    |                                                                              |                                                                                                    |
|                            |                                                                                                    |                                                                                                    | wo                                                                                                    | RKLO                                                                                                    | ADS                                                                                                    |                                                                              |                                                                                                    |
|                            |                                                                                                    |                                                                                                    | (                                                                                                    | SED S                                                                                                    | ervice A                                                                                                    | uthorizati                                                                   | on Workload                                                                                                    |
|                            |                                                                                                    |                                                                                                    |                                                                                                    |                                                                                                    |                                                                                                    |                                                                              |                                                                                                    |
|                            |                                                                                                    |                                                                                                    |                                                                                                    |                                                                                                    |                                                                                                    |                                                                              |                                                                                                    |
| rvice Authorizati          |                                                                                                    |                                                                                                    |                                                                                                    |                                                                                                    |                                                                                                    |                                                                              |                                                                                                    |
|                            |                                                                                                    | Go 🤪                                                                                                    |                                                                                                    |                                                                                                    |                                                                                                    |                                                                              |                                                                                                    |
|                            |                                                                                                    |                                                                                                    |                                                                                                    |                                                                                                    |                                                                                                    |                                                                              |                                                                                                    |
| SA Approval<br>Submit Date |                                                                                                    | Date Lasi.Nome                                                                                                    | EirsLName                                                                                                    | Birth Date                                                                                                    | 5.51                                                                                                    | Medicald Card<br>ID Number                                                   | More into Comment Ora                                                                                                    |
| 03/04/2015                 | 200353553 02/23/2015                                                                                                    | CUENT3                                                                                                    | TEST3                                                                                                    | 03/03/1996                                                                                                    | 141-11-1111                                                                                                    |                                                                              | - SED SERVICE<br>PROVIDER                                                                                                    |
|                            |                                                                                                    |                                                                                                    |                                                                                                    |                                                                                                    |                                                                                                    | ÷                                                                            | - SED SERVICE<br>PROVDER<br>SED SERVICE                                                                                                    |
|                            |                                                                                                    |                                                                                                    |                                                                                                    |                                                                                                    |                                                                                                    |                                                                              | - PROVOER<br>SED SERVICE                                                                                                    |
|                            |                                                                                                    |                                                                                                    |                                                                                                    |                                                                                                    |                                                                                                    | -                                                                            | * PROVIDER                                                                                                    |
|                            | 200353537 02/16/2015                                                                                                    | SMITH                                                                                                    | KAYLEE                                                                                                    | 04/27/2002                                                                                                    | 511-11-1111                                                                                                    |                                                                              | - SED SERVICE<br>PROVIDER                                                                                                    |
| Status : INCOMPL           |                                                                                                    |                                                                                                    |                                                                                                    | and the second                                                                                                    |                                                                                                    | Medicaid Card                                                                |                                                                                                    |
| Sebmit Date                |                                                                                                    |                                                                                                    |                                                                                                    |                                                                                                    |                                                                                                    | ID Nomber                                                                    | More Info Comment Ors ArX2015: Etaine, Please let HeigDess know if you have not already the diding is not possible in this scenario. SED SERVICE TODA(s) 3/42015: Etaine, data of 31/2015 is to earling from Annual Review, please correct (TData) POVODER                                                                                                    |
| 0.304/2015                 |                                                                                                    | (515)                                                                                                    |                                                                                                    |                                                                                                    | 775202233                                                                                                    |                                                                              | (TDavis) 342015- Effective date of 31022015 is too early for an Annual Review, please correct (TDavis) PROVIDER<br>START AND END DATES DO NOT MATCH EFFECTIVE DATE AND REVIEW DUE DATE SERVICE<br>PROVIDER                                                                                                    |
| */                         |                                                                                                    |                                                                                                    |                                                                                                    |                                                                                                    |                                                                                                    |                                                                              |                                                                                                    |
| 10                         |                                                                                                    | SMITH                                                                                                    | JOE                                                                                                    | 07/21/2005                                                                                                    | 662-11-1111                                                                                                    | 00103492161                                                                  | start and end date for short term not equal to effective and review dates. PROVIDER PROVIDER                                                                                                    |
| SA Approval 1              |                                                                                                    | ate Last Name                                                                                                    | First Name                                                                                                    | Birth Date                                                                                                    | 5 5 N                                                                                                    | Medicaid Card                                                                | More Info Comment Ora                                                                                                    |
| 03/02/2015                 | 200353535 02/25/2015                                                                                                    | GRIBBLE                                                                                                    | JOSEPH                                                                                                    | 05/07/2004                                                                                                    | 665-77-2004                                                                                                    | -                                                                            | - SED SERVICE<br>PROVIDER                                                                                                    |
|                            |                                                                                                    |                                                                                                    |                                                                                                    |                                                                                                    |                                                                                                    | 00125487744                                                                  | SED SERVICE                                                                                                    |
|                            |                                                                                                    |                                                                                                    |                                                                                                    |                                                                                                    |                                                                                                    |                                                                              | - PROVIDER<br>- SED SERVICE<br>PROVIDER                                                                                                    |
|                            |                                                                                                    |                                                                                                    |                                                                                                    |                                                                                                    |                                                                                                    |                                                                              | - PROVIDER                                                                                                    |
|                            |                                                                                                    |                                                                                                    |                                                                                                    |                                                                                                    |                                                                                                    | 00103492161                                                                  | PROVIDER PROVIDER PROVIDER PROVIDER                                                                                                    |
|                            |                                                                                                    |                                                                                                    |                                                                                                    |                                                                                                    |                                                                                                    |                                                                              | SED SERVICE                                                                                                    |
|                            |                                                                                                    |                                                                                                    |                                                                                                    |                                                                                                    |                                                                                                    |                                                                              | * PROVOER<br>BED SERVICE<br>PROVOER                                                                                                    |
|                            |                                                                                                    |                                                                                                    |                                                                                                    |                                                                                                    | 510-10-1010                                                                                                    |                                                                              | * PROVIDER<br>SED SERVICE<br>PROVIDER                                                                                                    |
|                            |                                                                                                    |                                                                                                    |                                                                                                    |                                                                                                    |                                                                                                    |                                                                              | SED SERVICE                                                                                                    |
|                            |                                                                                                    |                                                                                                    |                                                                                                    |                                                                                                    |                                                                                                    | 0                                                                            | * PROVDER                                                                                                    |
|                            |                                                                                                    |                                                                                                    |                                                                                                    |                                                                                                    |                                                                                                    |                                                                              | - SED SERVICE<br>PROVIDER<br>- SED SERVICE<br>PROVIDER                                                                                                    |
|                            |                                                                                                    |                                                                                                    |                                                                                                    |                                                                                                    |                                                                                                    |                                                                              | - PROVDER                                                                                                    |
|                            | 200303043 03/01/2015                                                                                                    | PEAKS                                                                                                    | drai (ANT                                                                                                    | 01012001                                                                                                    | 501-10-0110                                                                                                    |                                                                              | - PROVDER 1-29                                                                                                    |
|                            | Form Status 20<br>Status : SUBMIT<br>SA Agroval<br>Solution Constraints<br>Constraints<br>SA Agroval<br>SA Agroval | Form Status         Image: Status         Image: Sta | Ress         A         Got         Constraint           Form Statist         I         I </td <td>Autorization Workload           Reve         Autorization           Reve         Autorization           Status         Reve           Status         Reve           Status         Reve           Status         Reve           Status         Reve           Status         Reve           Status         Reve           Status         Reve           Status         Reve           Status         Reve           Status         Reve           Status         Reve           Status         Reve           Status         Reve         Reve           Status         Reve         Reve         Reve           Status         Reve         Reve         Reve           Status         Reve         Reve         Reve           Status         Reve         Reve         Reve           Status         Reve         Reve         Reve           Status         Reve         Reve         Reve         Reve           Status         Reve         Reve         Reve         Reve           Status         Reve         Reve         Reve</td> <td>Note         Note         Note&lt;         Note&lt;         Note         &lt;</td> <td>Automicization Workload         Resis Al • • • • • • • • • • • • • • • • • •</td> <td>Alexando         Alexando         Sector         Alexando           Next All=0         0         0         0         0         0         0         0         0         0         0         0         0         0         0         0         0         0         0         0         0         0         0         0         0         0         0         0         0         0         0         0         0         0         0         0         0         0         0         0         0         0         0         0         0         0         0         0         0         0         0         0         0         0         0         0         0         0         0         0         0         0         0         0         0         0         0         0         0         0         0         0         0         0         0         0         0         0         0         0         0         0         0         0         0         0         0         0         0         0         0         0         0         0         0         0         0         0         0         0</td> | Autorization Workload           Reve         Autorization           Reve         Autorization           Status         Reve           Status         Reve           Status         Reve           Status         Reve           Status         Reve           Status         Reve           Status         Reve           Status         Reve           Status         Reve           Status         Reve           Status         Reve           Status         Reve           Status         Reve           Status         Reve         Reve           Status         Reve         Reve         Reve           Status         Reve         Reve         Reve           Status         Reve         Reve         Reve           Status         Reve         Reve         Reve           Status         Reve         Reve         Reve           Status         Reve         Reve         Reve         Reve           Status         Reve         Reve         Reve         Reve           Status         Reve         Reve         Reve | Note         Note         Note<         Note<         Note         < | Automicization Workload         Resis Al • • • • • • • • • • • • • • • • • • | Alexando         Alexando         Sector         Alexando           Next All=0         0         0         0         0         0         0         0         0         0         0         0         0         0         0         0         0         0         0         0         0         0         0         0         0         0         0         0         0         0         0         0         0         0         0         0         0         0         0         0         0         0         0         0         0         0         0         0         0         0         0         0         0         0         0         0         0         0         0         0         0         0         0         0         0         0         0         0         0         0         0         0         0         0         0         0         0         0         0         0         0         0         0         0         0         0         0         0         0         0         0         0         0         0         0         0         0         0         0         0 |

#### **Interactive Report Functions**

**Features** Below are the more commonly used reporting tools features offered by interactive reports.

How to

- 1. Open the Web Application at the Interactive Report view.
- 2. Click on the gear icon.
- 3. Report Control List will display.

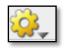

| SED Service Authorization Worklo | ad            |                |
|----------------------------------|---------------|----------------|
| P.                               | Rows All - Go | <b>\$</b>      |
|                                  |               | Select Columns |
|                                  |               | Filter         |
|                                  |               | Sort           |
|                                  |               | Control Break  |
|                                  |               | Highlight      |
|                                  |               | Compute        |
|                                  |               | Aggregate      |
|                                  |               | Save Report    |
|                                  |               | Reset          |
|                                  |               | Help           |
|                                  |               | Download       |

FunctionsThis instruction section will cover only the most commonly used report functions.CoveredThose functions are Filter, Sort, Control Break, Save Report, Reset, and Download.

## Interactive Report – Descriptions

**Functions** Below is the descriptions of the functions available in an interactive report.

| <b>Reporting Control List</b> | Action                                                                       |
|-------------------------------|------------------------------------------------------------------------------|
|                               | Select Columns – Used to modify the columns displayed. The                   |
|                               | columns on the right are displayed. The columns on the left are              |
|                               | hidden. You can reorder the displayed columns using the arrows on            |
|                               | the far right. Computed columns are prefixed with **.                        |
| Select Columns                | Filter – Used to filter data for a more detailed view of information.        |
|                               | <b>Sort</b> – Used to change the column(s) to sort on and whether to sort    |
| Filter                        | ascending or descending. You can also specify how to handle nulls            |
| 1 Sort                        | (use the default setting, always display them last or always display         |
| 3*                            | them first). The resulting sorting is displayed to the right of column       |
| Control Break                 | headings in the report.                                                      |
| Highlight                     | Control Break – Used to create a break group on one or several               |
| Compute                       | columns. This pulls the columns out of the Interactive Report and            |
| Aggregate                     | displays them as a master record.                                            |
|                               | <b>Highlight</b> – Highlighting allows you to define a filter. The rows that |
| Save Report                   | meet the filter are highlighted using the characteristics associated         |
| Reset                         | with the filter.                                                             |
|                               | <b>Compute</b> – Computations allow you to add computed columns to           |
| Help                          | your report. These can be mathematical.                                      |
| Download                      | Aggregate – Aggregates are mathematical computations performed               |
|                               | against a column. Aggregates are displayed after each control break          |
|                               | and at the end of the report within the column they are defined.             |
|                               | Only numeric columns will be displayed.                                      |
|                               | Save Report – Saves the customized report for future use. You                |
|                               | provide a name and an optional description. A tab will be displayed          |
|                               | for each report saved.                                                       |
|                               | <b>Reset</b> – Restores report to the default settings.                      |
|                               | Help – On-line Help on report functions.                                     |
|                               | <b>Download</b> – Allows the current report to be downloaded. The            |
|                               | download formats is CSV which can be opened through Excel.                   |
|                               |                                                                              |

## **Interactive Report Functions – Filter**

| Step |                                                                                                    | Action                                                                                                    |
|------|----------------------------------------------------------------------------------------------------|----------------------------------------------------------------------------------------------------|
| 1.   | Select <b>Filter</b> from the<br>Control list.                                                                                                    | Rows 15     Go       Image: Select Columns       Form Status : APPROVED       Open     SA Approval       Number     Assessment Date       1                                                                                                    |
| 2.   | Select the <b>Column</b> to<br>filter<br>Select the <b>Operator</b>                                                                                         | Filter       Open       Column       Operator       Expression         Open <ul> <li>Cancel</li> <li>Apply</li> <li>For Status</li> <li>KAMS Person Number</li> <li>Assessment Date</li> <li>Last Name</li> <li>First Name</li> <li>Brist Name</li> <li>Brist Name</li> <li>Brist Name</li> <li>Brist Name</li> <li>Dissission</li> <li>Open Assessment Date</li> <li>Last Name</li> <li>First Name</li> <li>Brist Name</li> <li>Dissission</li> <li>Open Assessment Date</li> <li>Last Name</li> <li>Brist Name</li> <li>Brist Name</li> <li>Dissission</li> <li>Dissission</li> <li>Dissision</li> <li>Dissision</li> <li>D</li></ul> |
| 3.   | <ul> <li>Select the Expression.</li> <li>By clicking on the drop down arrow at the end of the express field, options will appear if appropriate.</li> </ul> | Filter       Column       Operator       Expression         Form Status       •       •       •       •         B       1       •       •       •       •         Form Status : APPROVED       Submit For APPROVAL       WORK IN PROGRESS       •       •         Øpen       SA Appfoval       Assessment Date r       •       •       •         Øpen       SA Appfoval       Assessment Date r       •       •       •       •         Øpen       SA Appfoval       •       •       •       •       •       •       •       •       •       •       •       •       •       •       •       •       •       •       •       •       •       •       •       •       •       •       •       •       •       •       •       •       •       •       •       •       •       •       •       •       •       •       •       •       •       •       •       •       •       •       •       •       •       •       •       •       •       •       •       •       •       •       •       •       •       •       •       •                                                                                                    |
| 4.   | Click on the " <b>Go</b> " button.<br>Report will display.<br>The filter criteria will<br>display at the top of the<br>report.                              | Rows         15         Go           Porm         Status = 'SUBMIT FOR APPROVAL'         Image: Status           Open         SA Approval         KAMIS Person         Assessment Date         Form Status           Image: Status = 'SUBMIT FOR APPROVAL'         Image: Status         Eorm Status           Image: Status = 'SUBMIT FOR APPROVAL'         Image: Status         Eorm Status           Image: Status = 'SUBMIT FOR APPROVAL'         Image: Status         Eorm Status           Image: Status = 'Submit Tor Approval Status         Submit For Approval Status         Status           Image: Status = 'Submit Tor Approval Status         Submit For Approval Status         Submit For Approval Status           Image: Status = 'Submit Tor Approval Status         Submit For Approval Status         Submit For Approval Status           Image: Status = 'Submit Tor Approval Status         Submit For Approval Status         Submit For Approval Status           Image: Status = 'Submit Tor Approval Status         Submit For Approval Status         Submit For Approval Status           Image: Status = 'Submit Tor Approval Status         Submit For Approval Status         Submit For Approval Status                                                                                                    |

**How To** Follow the steps in the table below to filter a Report.

## Interactive Report Functions – Sorting

| Step |                                                                                                    | Action                                                                                                    |
|------|----------------------------------------------------------------------------------------------------|----------------------------------------------------------------------------------------------------|
| 1.   | Select <b>Sort</b> from the Control list.                                                                                                    | Rows         15         Go         Go         G |
| 2.   | Select the <b>Column</b> (s) to be sorted.<br>Select the <b>Direction</b> (Ascending or<br>Descending)<br>Select how the <b>Blank Fields</b><br>(nulls)should be displayed. | Column       Direction       Null Sorting         1       Form Status       Descending       Default         2       Assessment Date       Ascending       Default         3       Select Column       Ascending       Default         4       Select Column       Ascending       Default         5       Select Column       Ascending       Default         6       Select Column       Ascending       Default         Cancel       Apply                                                                                                    |
| 3.   | Click on <b>Apply</b> . Report will display.                                                                                                    |                                                                                                    |

**How To** Follow the steps in the table below to sort a Report.

## Interactive Report Functions – Control Break on Information

| Step |                                                                                                    | Action                                                                                                    |
|------|----------------------------------------------------------------------------------------------------|----------------------------------------------------------------------------------------------------|
| 1.   | Select <b>Control Break</b> from the<br>Control list.                                                                    | Open         SA Approval<br>Submit Date.         KAMIS Person<br>Number         Assessment Date.         Select Columns         II           Ø         -         20035358         01/10/2011         Titer         II         III         III         III         III         III         III         III         III         III         III         III         III         III         III         III         III         III         IIII         IIII         IIIIIIIIIIIIIIIIIIIIIIIIIIIIIIIIIIII                                                                                                    |
| 2.   | Select the <b>Column</b> (s) the data will<br>break on.<br>Select if the <b>Break Status</b> is enable<br>or disenabled. | Control Break         Column       Status         1 Form Status       Enabled •         2 - Select Column - • Enabled •       .         3 - Select Column - • Enabled •       .         4 - Select Column - • Enabled •       .         5 - Select Column - • Enabled •       .         6 - Select Column - • Enabled •       .         Cancel       Apply                                                                                                    |
| 3.   | Click on <b>Apply</b> . Report will display.<br>The column selected in Step 2 will<br>become headers.                    | Image: Second Status       Image: Second Status         Form Status:       SUBMIT FOR APPROVAL         Image: Submit Date       Number         Image: Submit Date       Number         Image: Number Date       Number         Image: Number Date       Number         Image: Number Date       Number </td |

**How To** Follow the steps in the table below to create breaks on the data information.

## Interactive Report Functions – Saving

| Step |                                                                                                    | Action                                                                                                    |
|------|----------------------------------------------------------------------------------------------------|----------------------------------------------------------------------------------------------------|
| 1.   | Select <b>Save Report</b> from the<br>Control list.                                                                                                    | Flashback    Save Report                                                                                                    |
| 2.   | Enter the <b>Name</b> of the Report to be<br>saved. This will become the Report<br>Tab's name.                                                                                                    | Rows 15  Go                                                                                                    |
| 3.   | Click on <b>Apply</b> . Report will display<br>on a separate tab.                                                                                                    | Rows  15    Working Report  My Report    Image: Image of the second second sec |
| 4.   | <ol> <li>If the report is no longer needed, it may be deleted.</li> <li>Click on the <b>delete</b> icon (icon with red X)</li> <li>Dialog box will display confirming deletion of the report.</li> <li>Click on Apply.</li> </ol> | Rows 15 Go   Working Report My Report   Saved Report = "My Report"                                                                                                    |

**How To** Follow the steps in the table below to save a specialized Report.

## Interactive Report Functions – Reset Report

| Step |                                            | Action                                         |
|------|--------------------------------------------|------------------------------------------------|
| 1.   | Select <b>Reset</b> from the Control list. | Save Report                                    |
| 2.   |                                            | Rows 15 Co Co Co Co Co Co Co Co Co Co Co Co Co |

**How To** Follow the steps in the table below to reset the Report back to default.

#### **New Service Authorization Description**

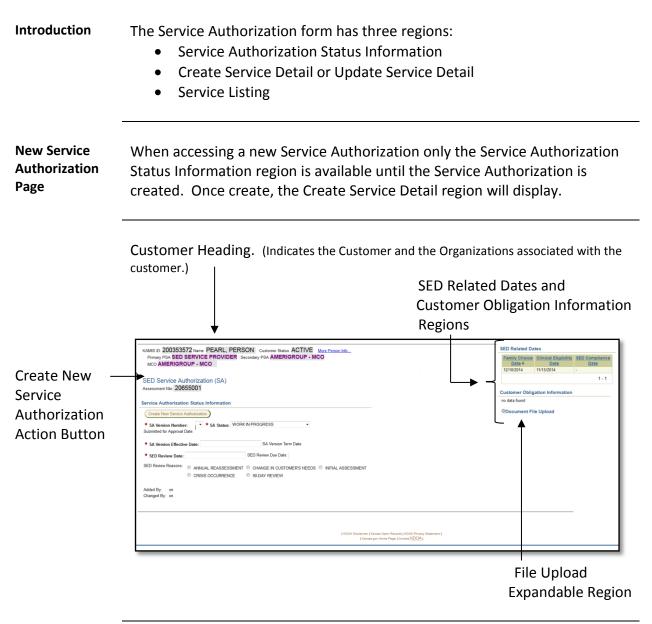

## **Creating a New Service Authorization**

Introduction The following sections will address creating a new Service Authorization in KAMIS.

**How to** Follow the steps in the table below to create a new Service Authorization.

| Step | Action                                                                                                    | Result                          |
|------|----------------------------------------------------------------------------------------------------|---------------------------------|
| 1.   | Open the Service Authorization.                                                                                                    | SED Service Authorization Page  |
|      |                                                                                                    | will be displayed.              |
|      |                                                                                                    |                                 |
|      | KAMIS ID: 200353572 Name: PEARL, PERSON Customer Status: ACTI<br>Primary PSA SED SERVICE PROVIDER Secondary PSA AMERIGROUP<br>MCO AMERIGROUP - MCO |                                 |
|      | SED Service Authorization (SA)<br>Assessment Nbr: 20655001                                                                                         |                                 |
|      | Service Authorization Status Information                                                                                                    |                                 |
|      | Create New Service Authorization  SA Version Number:                                                                                               | -                               |
|      | SA Version Number:     SA Status: WORK IN PROGRESS     Submitted for Approval Date:                                                                |                                 |
|      | SA Version Effective Date:     SA Version Term Date:                                                                                               |                                 |
|      | SED Review Date:     SED Review Reasons:     ANNUAL REASSESSMENT     CHANGE IN CUSTOMER'S NE                                                       |                                 |
|      | CRISIS OCCURRENCE © 90-DAY REVIEW                                                                                                    |                                 |
|      | Added By: on<br>Changed By: on                                                                                                    |                                 |
|      |                                                                                                    |                                 |
|      |                                                                                                    |                                 |
|      |                                                                                                    |                                 |
| 2.   | The following fields are required                                                                                                    |                                 |
|      | in order to create the Service                                                                                                    |                                 |
|      | Authorization:                                                                                                    |                                 |
|      | SA Effective Date                                                                                                    |                                 |
|      | SED Review Date                                                                                                    |                                 |
|      | SED Review Reasons                                                                                                    |                                 |
| 3.   | Enter data into the required                                                                                                    | Note: SA Version Effective Date |
|      | fields.                                                                                                    | reflects the date that the      |
|      |                                                                                                    | services will be placed into    |
|      |                                                                                                    | effect.                         |
| 4.   | Click on the Create New Service                                                                                                    | The following will occur:       |
|      | Authorization button.                                                                                                    |                                 |

## Creating a New Service Authorization, Continued

#### How to (continued)

| Step                                                                                                    | Action                                                                                                    | Result        |
|----------------------------------------------------------------------------------------------------|----------------------------------------------------------------------------------------------------|---------------|
| Step           5.           •           •           •           •           •           •           •           •           •           •           •           •           •           •           •           •           • | SA Version will be created.<br>SA Status will be "Work in<br>Progress"<br>SED Review Due Date will be<br>calculated (90 days from the<br>effective date)<br>SA Version Number will<br>display with the dates<br>representing the Review<br>period.<br>Create Service Detail region<br>will display.<br>Service Listing region will                                                                                                    | Result        |
|                                                                                                    | display         MARS D 200333772 Innee PEARL PERSON Curdows States: ACTIVE<br>Property PAS ASD SERVICE PROVIDER Secondary PBA AMERIGROUP -<br>MCO AMERIGROUP - MCO         SED Service Authorization (SA)<br>Assessment Thr: 20055001         Service Authorization Status Information         Service Authorization Status Information         Service Authorization Status Information         Service Authorization Status Information         Service Authorization Status Information         Service Authorization Status Information         Service Authorization Status Information         Service Authorization Status Information         Service Authorization Status Information         Service Authorization Status Information         Service Authorization Status Information         Service Authorization Status Information         Service Construct The Approxal Mark Mark Response Autority Active Response         Charged By:       Outpot Service Construct Construct Totacion         Charged By:       Outpot Service Construct Inte         Service Line Information       Service Service Construct Inte         Service Construct Line       Service Construct Inte         Dictarge Code:       Setver Construct Inte         Dictarge Code:       Setver Construct Inte         Dictarge Code:       Setver Construct Inte         Benice Connemic       Setver Consere | NGO<br>RESS • |

## **Entering Service Line Items**

Introduction Once the Service Authorization is created, the Create Service Detail region will display. This region is where the new service information will be entered.

| Cancel                 |            |   |  |
|------------------------|------------|---|--|
| Create New Service     | Line       |   |  |
| Service Line Nbr:      |            |   |  |
| * Service:             | ~ Select ~ | • |  |
| * Total Units:         |            |   |  |
| * Unit Frequency       | <b>~</b>   |   |  |
| * Start Date:          | 01/01/2015 |   |  |
| End Date:              | 03/31/2015 |   |  |
| * Crisis Service:      | 🔘 No 🔍 Yes |   |  |
| * Post Crisis Service: | 🔍 No 🔍 Yes |   |  |
| Discharge Code:        | ~ Select ~ | • |  |
| Service Comment:       |            |   |  |
|                        |            |   |  |
|                        |            |   |  |
|                        |            |   |  |

## Entering Service Line Items, Continued

Note The Service Provider process needs to be completed in order for the services, funding and unit pricing to display. See KAMIS Chapter 24 - Provider Service for detailed instructions.

**How To** Follow the steps in the table below to enter data into Create Service Detail region.

| Step | Actio                                                    | n                         | Result                            |   |  |
|------|----------------------------------------------------------|---------------------------|-----------------------------------|---|--|
| 1.   | Service – Select th                                      | e appropriate             | The complete service title and    |   |  |
|      | service from the d                                       | rop down                  | unit standards are displayed.     |   |  |
|      | dialog box.                                              |                           |                                   |   |  |
|      |                                                          |                           | Funding field will display after  |   |  |
|      |                                                          |                           | the service is selected.          |   |  |
| 2.   | Eunding Coloct th                                        | h.a.                      |                                   | h |  |
| Ζ.   | Funding – Select tl                                      |                           | Only the sources associated with  | n |  |
|      | appropriate fundir                                       | -                         | the service will be displayed.    |   |  |
|      | drop down dialog                                         | box.                      |                                   |   |  |
|      |                                                          |                           | Provider field will display after |   |  |
|      |                                                          |                           | the service is selected.          |   |  |
| 3.   | <b>Provider</b> – Select t                               | he                        | Only the providers that have      |   |  |
| 5.   | appropriate Provid                                       |                           | been associated with the          |   |  |
|      |                                                          |                           |                                   |   |  |
|      | drop down dialog                                         | box.                      | service/funding combination       |   |  |
|      |                                                          |                           | within the Service Provided       |   |  |
|      |                                                          |                           | process will be displayed.        |   |  |
|      | Create Service Detai                                     | 1                         |                                   |   |  |
|      | Cancel                                                   | -                         |                                   |   |  |
|      | Create New Service                                       | e Line                    |                                   |   |  |
|      | Service Line Nbr:<br>Service:                            | WRAP - WRAPAROUND FACILIT | ATION - 15 MINI ITES              |   |  |
|      | * Funding:                                               | HCBS/SED - HOME COMMUNITY |                                   |   |  |
|      | * Provider:                                              | SED SERVICE PROVIDER -    |                                   |   |  |
|      | <ul> <li>Total Units:</li> <li>Unit Frequency</li> </ul> | 15 MINUTES -              |                                   |   |  |
|      | * Start Date:                                            | 01/01/2015                |                                   |   |  |
|      | * End Date:                                              | 03/31/2015                |                                   |   |  |
|      | Unit Cost:                                               | 20 -                      |                                   |   |  |
|      | Crisis Service:                                          | No Yes                    |                                   |   |  |
|      | Post Crisis Service:<br>Discharge Code:                  | ○ No ○ Yes ~ Select ~     |                                   |   |  |
|      | Service Comment:                                         |                           |                                   |   |  |
|      |                                                          |                           |                                   |   |  |
|      |                                                          |                           |                                   |   |  |
|      | Create New Service                                       | e Line                    |                                   |   |  |
|      |                                                          |                           |                                   |   |  |
|      |                                                          |                           |                                   |   |  |

## Entering Service Line Items, Continued

#### How To (continued)

| Step | Action                                  | Result                             |
|------|-----------------------------------------|------------------------------------|
| 4.   | Total Units – Enter the number          | Required                           |
|      | of total units to be provided.          |                                    |
| 5.   | Unit Frequency – Frequency of           | Defaults                           |
|      | the Service defaults as                 |                                    |
|      | appropriate to the service.             |                                    |
| 6.   | Start Date – Defaults to the            | Required                           |
|      | Review Start Date. However,             |                                    |
|      | this can be changed as needed.          |                                    |
| 7.   | End Date – Defaults to the              | Required                           |
|      | Review End Date. However, this          |                                    |
|      | can be changed as needed.               |                                    |
| 8.   | Unit Cost – Populates with the          | Defaults                           |
|      | cost entered in the Service             |                                    |
|      | Provider process.                       |                                    |
| 9.   | Crisis Service – Select either          | Required                           |
|      | "Yes" or "No". **                       |                                    |
| 10.  | Post Crisis Service – Select            | Required                           |
|      | either "Yes" or "No". **                |                                    |
|      | ** <u>NOTE</u> : One line can be entere | d for the Crisis Service and Post  |
|      | Crisis Service with the units comb      | ined. However, a comment must      |
|      | be entered as to how many units         | will be used for each category.    |
|      | (Example: 20 units for Crisi            | s and 10 units for Post Crisis)    |
| 11.  | Discharge Code – Enter if               | Required if the Service is ending. |
|      | appropriate.                            |                                    |

## Entering Service Line Items, Continued

#### How To (continued)

| Step             |                                               | Action                                            | Result                                                                                                    |
|------------------|-----------------------------------------------|---------------------------------------------------|----------------------------------------------------------------------------------------------------|
| 12.              | Service Com                                   | ment – Enter any                                  |                                                                                                    |
|                  | special note                                  | s that pertain to the                             |                                                                                                    |
|                  | •                                             | hat may be useful                                 |                                                                                                    |
|                  |                                               | over or other users.                              |                                                                                                    |
|                  | to the upple                                  |                                                   |                                                                                                    |
|                  | C                                             |                                                   |                                                                                                    |
|                  | Create Service Deta                           | 1                                                 |                                                                                                    |
|                  | Cancel                                        |                                                   |                                                                                                    |
|                  | Create New Servic                             | e Line                                            |                                                                                                    |
|                  | Service Line Nbr:<br>* Service:               | WRAP - WRAPAROUND FACILITATION                    | - 15 MINUITES                                                                                                    |
|                  | * Service:<br>* Funding:                      | HCBS/SED - HOME COMMUNITY BASE                    |                                                                                                    |
|                  | * Provider:                                   |                                                   |                                                                                                    |
|                  | * Total Units:                                | 50                                                |                                                                                                    |
|                  | * Unit Frequency                              | 15 MINUTES 👻                                      |                                                                                                    |
|                  | * Start Date:                                 | 01/01/2015                                        |                                                                                                    |
|                  | * End Date:                                   | 03/31/2015                                        |                                                                                                    |
|                  | # Unit Cost:                                  | 20 🗸                                              |                                                                                                    |
|                  | * Crisis Service:                             | 💿 No 🔘 Yes                                        |                                                                                                    |
|                  | * Post Crisis Service                         | : 🖲 No 🔘 Yes                                      |                                                                                                    |
|                  | Discharge Code:                               | TRANSFER TO ANOTHER CMHC                          | <b>T</b>                                                                                                    |
|                  | Service Comment:                              | Enter any appropriate service of                  | comments here.                                                                                                   |
|                  |                                               |                                                   |                                                                                                    |
|                  |                                               |                                                   | ii.                                                                                                    |
|                  | Create New Servic                             | e Line                                            |                                                                                                    |
|                  |                                               |                                                   |                                                                                                    |
|                  |                                               |                                                   |                                                                                                    |
|                  |                                               |                                                   |                                                                                                    |
| 13.              | Click on the                                  | Create New Service                                | The entry will be saved and                                                                                      |
| 15.              |                                               |                                                   | -                                                                                                    |
|                  | Line button.                                  |                                                   | added to the Service Listing                                                                                     |
|                  |                                               |                                                   | region.                                                                                                    |
|                  |                                               |                                                   |                                                                                                    |
| Service Listing  |                                               |                                                   |                                                                                                    |
| Update           | Service Crisis Post Crisis<br>Service Service | Funding Service Provider Start End<br>Date Date F | Unit Total Unit Cost Service Discharge Service Servi<br>Frequency Units Amount Total Amount Reason Comment Appro |
| WRA WRA          | PAROUND N N                                   | SED SERVICE                                       | TRANSFER TO Enter any                                                                                            |
| 1 Au             | LITATION N N                                  | HOBS/SED PROVIDER 01/01/2015 03/31/2015           | here.                                                                                                    |
| report<br>total: |                                               |                                                   | 1,000                                                                                                    |
|                  |                                               |                                                   | I KDOA Disclaimer I Kansas Open Records I KDOA Privacy Statement I                                               |
|                  |                                               |                                                   |                                                                                                    |
|                  |                                               |                                                   |                                                                                                    |
|                  |                                               |                                                   |                                                                                                    |

## Modifying a Service Authorization – Work In Progress Status

# IntroductionService information can be changed without creating a new version of the<br/>Service Authorization as long as the status is "Work In Progress".

**How To** Follow the steps in the table below to modify a service line item.

| Step |                                          | Action                                                            | Result                          |
|------|------------------------------------------|-------------------------------------------------------------------|---------------------------------|
| 1.   | Open existin                             | g Service                                                         | Page will display.              |
|      | Authorizatio                             |                                                                   |                                 |
| 2.   | In the Servic                            | e Table locate the                                                |                                 |
|      | service line t                           | hat will be                                                       |                                 |
|      | modified.                                |                                                                   |                                 |
| 3.   |                                          | ne for modification                                               | Line will display in the Undate |
| 5.   |                                          |                                                                   | Line will display in the Update |
|      |                                          | n the <b>pencil icon</b>                                          | Service Detail region.          |
|      | under the <b>U</b>                       | <b>pdate</b> column.                                              |                                 |
|      |                                          | Update                                                            |                                 |
|      | Update Service De                        | tail                                                              | Delete                          |
|      | Cancel                                   |                                                                   |                                 |
|      | Update Service I                         | ine                                                               |                                 |
|      | Service Line Nbr:                        |                                                                   |                                 |
|      | Service:<br>Funding:                     | WRAP - WRAPAROUND FACILITATION -<br>HOME COMMUNITY BASED SERVICES |                                 |
|      | Service Provider:                        | SED SERVICE PROVIDER                                              |                                 |
|      | Start Date:                              | 01/01/2015                                                        |                                 |
|      | End Date:<br>Unit Frequency              | 03/31/2015<br>15 MINUTES                                          |                                 |
|      | Total Units:                             | 50                                                                |                                 |
|      | Unit Cost Amount:                        | 20                                                                |                                 |
|      | Service Total Amount:<br>Crisis Service: | © No © Yes                                                        |                                 |
|      | Post Crisis Service:                     | No Ves                                                            |                                 |
|      | Discharge Code:                          | TRANSFER TO ANOTHER CMHC                                          |                                 |
|      | Service Comment:                         | Enter any appropriate service of                                  | comments here.                  |
|      |                                          |                                                                   | њ                               |
|      |                                          | 44 of 2000                                                        |                                 |
|      |                                          |                                                                   |                                 |
|      | Update Service L                         | line                                                              |                                 |
|      |                                          |                                                                   |                                 |
|      |                                          |                                                                   |                                 |

## Modifying a Service Authorization – Work In Progress Status, Continued

How To (continued)

| Step | Action                           | Result                             |
|------|----------------------------------|------------------------------------|
| 4.   | Only certain fields are editable | Fields editable:                   |
|      | Start Date                       |                                    |
|      | End Date                         |                                    |
|      | <ul> <li>Total Units</li> </ul>  |                                    |
|      | Crisis Servi                     | ce Indicator                       |
|      | Post Crisis                      | Service Indication                 |
|      | Discharge (                      | Code                               |
|      | Service Cor                      | nment                              |
| 5.   | Modify the information as        |                                    |
|      | appropriate.                     |                                    |
| 6.   | Click on Update Service Line     | The modified information will be   |
|      | button when the changes are      | saved and the line item in the     |
|      | complete.                        | table will be updated.             |
| 7.   | Change SA Status to Submit for   |                                    |
|      | Approval.                        |                                    |
| 8.   | Press the <b>Save</b> button.    | Will save the status change of the |
|      |                                  | Service Authorization.             |

## **Deleting a Service Authorization – Work In Progress Status**

## IntroductionService information can be deleted without creating a new version of the<br/>Service Authorization as long as the status is "Work In Progress".

**How To** Follow the steps in the table below to delete a service line item.

| Step |                                                                                                    | Action                                                                                                    | Result                          |
|------|----------------------------------------------------------------------------------------------------|----------------------------------------------------------------------------------------------------|---------------------------------|
| 9.   | Open existin                                                                                                    | g Service                                                                                                    | Page will display.              |
|      | Authorizatio                                                                                                    | n.                                                                                                    |                                 |
| 10.  | In the Servic                                                                                                    | e Table locate the                                                                                                    |                                 |
|      | service line t                                                                                                    | hat will be deleted.                                                                                                    |                                 |
| 11.  | Select the lir                                                                                                    | ne for deletion by                                                                                                    | Line will display in the Update |
|      |                                                                                                    | he pencil icon                                                                                                    | Service Detail region.          |
|      | -                                                                                                    | pdate column.                                                                                                    | Service Detail region.          |
|      | Update Service De<br>Cancel<br>Update Service L<br>Service Line Nbr:<br>Service:<br>Funding:<br>Service Provider:<br>Start Date:<br>End Date:<br>Unit Frequency<br>Total Units:<br>Unit Cost Amount:<br>Service Total Amount:<br>Crisis Service:<br>Post Crisis Service:<br>Discharge Code:<br>Service Comment: | ine 1 WRAP - WRAPAROUND FACILITATION - HOME COMMUNITY BASED SERVICES SED SERVICE PROVIDER 01/01/2015 03/31/2015 15 MINUTES 50 20 1000 No Yes No Yes TRANSFER TO ANOTHER CMHC Enter any appropriate service 44 of 2000 | • SED                           |
|      | Update Service L                                                                                                    | ine                                                                                                    |                                 |

## Deleting a Service Authorization – Work In Progress Status, Continued

#### How To (continued)

| Step | Action                                 | Result                             |
|------|----------------------------------------|------------------------------------|
| 12.  | Click on <b>Delete</b> button.         | A delete confirmation notice will  |
|      |                                        | display.                           |
|      | Would you like to perform this         | delete action?<br>Cancel           |
| 13.  | Click on <b>OK</b> to proceed with the | The line item in the table will be |
|      | line deletion.                         | removed.                           |
| 14.  | Change SA Status to Submit for         |                                    |
|      | Approval.                              |                                    |
| 15.  | Press the <b>Save</b> button.          | Will save the status change of the |
|      |                                        | Service Authorization.             |

## Submitting a Service Authorization for MCO Approval

- Introduction In KAMIS the Service Authorization must be in a KAMIS "Submit for Approval" Status for the Service Authorization to appear on the MCO Workload.
- **How To** Follow the steps in the table below to change the status of the Service Authorization.

| Step | Action                                   | Result                                                                                                    |
|------|------------------------------------------|----------------------------------------------------------------------------------------------------|
| 1.   | Change SA Status to Submit for Approval. |                                                                                                    |
| 2.   | Press the <b>Save</b> button.            | <ul> <li>The Service Authorization will<br/>save. The following will occur:</li> <li>All fields will be disabled and<br/>turn gray in color.</li> <li>The Submitted for Approval<br/>Date will be calculated.</li> <li>The Service Listing line items<br/>will no longer be editable.</li> <li>A successful save message<br/>displayed in the heading<br/>area.</li> </ul> |

| KAMIS II KDOATST V<br>Welcome: D<br>Home Person Search Orga<br>HFP Workload Share-Trans      | anizations                                                                                    | Ora, Member                                                                                                    | KAUIS Ma                                                                  | intenance KOTA / KAA                                                                             | IIS Facilities              |                                         | ization ł                                     |            |           |                         |              |                                  |   |               |               |                |                 |                              |
|----------------------------------------------------------------------------------------------|-----------------------------------------------------------------------------------------------|----------------------------------------------------------------------------------------------------|---------------------------------------------------------------------------|--------------------------------------------------------------------------------------------------|-----------------------------|-----------------------------------------|-----------------------------------------------|------------|-----------|-------------------------|--------------|----------------------------------|---|---------------|---------------|----------------|-----------------|------------------------------|
| IIFP Workload Share-Tran                                                                     | sfer Worklo                                                                                   | Org. Member                                                                                                    | S RAULS HA                                                                | TLOC lataba Washingd                                                                             | MATLOC Arr                  | and the                                 | Aland DOC 6                                   |            |           |                         |              |                                  |   |               |               |                |                 |                              |
|                                                                                              |                                                                                               | ee ASTEA W                                                                                                    | prices inte                                                               | incoc make werholde                                                                              | 1011202100                  | essment fro                             | Hudu POC P                                    | eduction ' | riorkiead | SED Service A           | uth. Workloa | d                                |   |               |               |                |                 |                              |
| KAMIS ID: 200353572<br>Primary PSA SED SE<br>MCO AMERIGROU                                   | RVICE P                                                                                       | ROVIDER                                                                                                    |                                                                           | Customer Status: ACT<br>PSA AMERIGROU                                                            |                             | 'erson info                             |                                               |            |           |                         |              |                                  | Ĩ | Date #        |               | ibility SED Co | mpliance<br>ate |                              |
| SED Service Auth<br>Assessment Nar. 20655                                                    |                                                                                               | n (SA)                                                                                                    |                                                                           |                                                                                                  |                             |                                         |                                               |            |           |                         |              |                                  |   | ustomer Oblig | gation Inform | ation          | 1 - 1           |                              |
| Service Authorization                                                                        | Status Info                                                                                   | ormation                                                                                                    |                                                                           |                                                                                                  |                             |                                         |                                               |            |           |                         |              |                                  |   | e data found  |               |                |                 |                              |
| Create New SA Version                                                                        |                                                                                               |                                                                                                    |                                                                           |                                                                                                  |                             |                                         |                                               |            |           |                         |              |                                  |   | Document Fi   | ile Upload    |                |                 |                              |
| Submitted for Approval Dat<br>SA Version Effective D                                         |                                                                                               |                                                                                                    | on Term Date:                                                             |                                                                                                  |                             |                                         |                                               |            |           |                         |              |                                  |   |               |               |                |                 |                              |
| SED Review Date: 12/                                                                         | * 54 Weinko Effective Date: 30/00/31 54 Weinko Tem Date: ************************************ |                                                                                                    |                                                                           |                                                                                                  |                             |                                         |                                               |            |           |                         |              |                                  |   |               |               |                |                 |                              |
|                                                                                              |                                                                                               | D Review Due                                                                                                    | Date: 03/31/26                                                            | 015                                                                                              |                             |                                         |                                               |            |           |                         |              |                                  |   |               |               |                |                 |                              |
|                                                                                              | ANNUAL P                                                                                      | REASSESSM                                                                                                    | ENT CHA                                                                   | NGE IN CUSTOMER'S N                                                                              | ieeds 🖲 n                   | TIAL ASSES                              | SMENT                                         |            |           |                         |              |                                  |   |               |               |                |                 |                              |
|                                                                                              | ANNUAL P                                                                                      | REASSESSM                                                                                                    |                                                                           | NGE IN CUSTOMER'S N                                                                              | ieeds 🖲 in                  | TIAL ASSES                              | SMENT                                         |            |           |                         |              |                                  |   |               |               |                |                 |                              |
| Added By: DEBYZMINE                                                                          | CRISIS OC                                                                                     | REASSESSM<br>DCURRENCE<br>0/09/2015 17:1                                                                                                    | ENT © CHAI<br>© 90-D                                                      | NGE IN CUSTOMER'S N                                                                              | eeds 🖲 in                   | TIAL ASSES                              | SMENT                                         |            |           |                         |              |                                  |   |               |               |                |                 |                              |
| e                                                                                            | CRISIS OC                                                                                     | REASSESSM<br>DCURRENCE<br>0/09/2015 17:1                                                                                                    | ENT © CHAI<br>© 90-D                                                      | NGE IN CUSTOMER'S N                                                                              | eeds 🖲 n                    | TIAL ASSES                              | SMENT                                         |            |           |                         |              |                                  |   |               |               |                |                 |                              |
| Added By: DEBYZMINE                                                                          | CRISIS OC                                                                                     | REASSESSM<br>DCURRENCE<br>0/09/2015 17:1                                                                                                    | ENT © CHAI<br>© 90-D                                                      | NGE IN CUSTOMER'S N                                                                              | eeds 🖲 in                   | TIAL ASSES                              | SMENT                                         |            |           |                         |              |                                  |   |               |               |                |                 |                              |
| Added By: DEBY2MME                                                                           | CRISIS OC                                                                                     | REASSESSM<br>DCURRENCE<br>0/09/2015 17:1                                                                                                    | ENT © CHAI<br>© 90-D                                                      | NGE IN CUSTOMER'S N                                                                              | ieeds * In                  | TIAL ASSES                              | SMENT                                         |            |           |                         |              |                                  |   |               |               |                |                 |                              |
| C Added By: DEBY2MME                                                                         | RMAN on 0                                                                                     | REASSESSM<br>CCURRENCE<br>0/09/2015 17:0<br>0/11/2015 10:5                                                                                                    | ENT © CHAI<br>© 96-D<br>02-40<br>51:24                                    | NGE IN CUSTOMER'S N                                                                              |                             |                                         |                                               |            |           |                         |              |                                  |   |               |               |                |                 |                              |
| C<br>Added By: DEBY2MME<br>Changed By: DEBY2MME                                              | Crisis                                                                                        | REASSESSM<br>DCURRENCE<br>0/09/2015 17:1                                                                                                    | ENT © CHAI<br>© 90-D<br>02-40<br>51:24                                    | NGE IN CUSTOMER'S N                                                                              | EEDS ® N<br>Start<br>Date   | End                                     | Unit                                          |            |           | Service<br>Total Amount |              | Service<br>Comment               |   |               |               | Authorization  |                 | Approval / Denied<br>Comment |
| Changed By: DEBY2MME<br>Changed By: DEBY2MME<br>Service Listing                              | Crisis                                                                                        | REASSESSM<br>CCURRENCE<br>0/09/2015 17:1<br>0/11/2015 10:1                                                                                                    | ENT © CHAI<br>© 99-Di<br>02-40<br>51:24                                   | NGE IN CUSTOMER'S M<br>AV REVIEW                                                                 | Start<br>Date               | End<br>Date                             | Unit                                          |            |           |                         | Reason       |                                  |   |               |               |                |                 |                              |
| Charged By: DEBY2MME<br>Charged By: DEBY2MME<br>Service Listing<br>Bervice<br>WRAPARCURD     | Crisis<br>Service                                                                             | REASSESSM<br>CCURRENCE<br>0/09/2015 17:1<br>0/11/2015 10:1                                                                                                    | ENT © CH44<br>© 96 D<br>02-40<br>51:24<br>Funding<br>HCBS/SED             | Service Provider<br>PROVIDE<br>Service Provider<br>PROVIDER                                      | Start<br>Date<br>01/01/2015 | End<br>Date<br>03/31/2015               | Unit<br>Frequency                             | Units A    | Imount 1  | Total Amount            | Reason       | Comment<br>Enter any appropriate |   |               |               |                |                 |                              |
| Changed By: DEBY2MME<br>Changed By: DEBY2MME<br>Service Listing<br>WRAPARCUND<br>FACULTATION | ANNUAL F<br>CRISIS OC<br>RIMAN on 0<br>RIMAN on 0<br>Crisis<br>Service                        | REASSESSM<br>COURRENCE<br>0/09/2015 17:1<br>0/11/2015 10:5<br>0/11/2015 10:5<br>0/10/1000 10:5<br>0/1000 10:5<br>0/1000 100 | ENT © CHAI<br>© 99 D<br>02:40<br>51:24<br>Funding<br>HCBS/SED<br>HCBS/SED | NIGE IN CUSTOMER'S IN<br>ANY REVIEW<br>Service Provider<br>SED SERVICE<br>PROVDER<br>SED SERVICE | Start<br>Date<br>01/01/2015 | End<br>Date<br>03/31/2015<br>03/31/2015 | Unit<br>Frequency<br>15 MINUTES<br>15 MINUTES | Units A    | kmount 20 | Total Amount<br>1,000   | Reason       | Comment<br>Enter any appropriate |   |               |               |                |                 |                              |

## Creating a New Version of a Service Authorization

- IntroductionOnce services are entered into the Service Authorization and saved as<br/>Submit for Approval, Approved or Denied, modifications can only be made<br/>by creating a new version of the existing Service Authorization.
- **How To** Follow the steps in the table below to create a new version of the Service Authorization in order to modify a service line item.

| Step | Action                                                                                                    | Result                                       |
|------|----------------------------------------------------------------------------------------------------|----------------------------------------------|
| 1.   | Open existing Service                                                                                                    | Page will display.                           |
|      | Authorization.                                                                                                    |                                              |
| 2.   | Click on the Create New SA                                                                                                    | New version will be created                  |
|      | Version button.                                                                                                    | with all Service Authorization               |
|      |                                                                                                    | Status Information cleared and               |
|      |                                                                                                    | no services listed.                          |
| Γ    | Service Authorization Status Information                                                                                                    |                                              |
| -    | Create New SA Version                                                                                                    |                                              |
|      | SA Version Number: 1 - 12/05/2014 to 03/31/2015 ▼ Submitted for Approval Date: 03/11/2015                                                                                                    | SA Status: SUBMIT FOR APPROVAL               |
| _    |                                                                                                    |                                              |
|      | Service Authorization Status Information                                                                                                    |                                              |
|      |                                                                                                    | us: WORK IN PROGRESS                         |
|      | Submitted for Approval Date:                                                                                                    |                                              |
|      | SA Version Effective Date:     SA Version SA Version SA VersioN Version SA Version | arsion Term Date:                            |
|      | * SED Review Date: SED Review D                                                                                                    | ue Date:                                     |
|      | SED Review Reasons:  ANNUAL REASSESSMENT  CHANGE IN CRISIS OCCURRENCE  90-DAY RE                                                                                                    | N CUSTOMER'S NEEDS   INITIAL ASSESSMENT VIEW |
|      | Added By: DEBYZIMMERMAN on 03/11/2015 11:18:00<br>Changed By: on                                                                                                    |                                              |
|      |                                                                                                    |                                              |
|      | Service Listing                                                                                                    |                                              |
|      | No service listing information found, add the service line above.                                                                                                    |                                              |
|      |                                                                                                    |                                              |
| 3.   | Enter in the appropriate                                                                                                    |                                              |
|      | required information.                                                                                                    |                                              |
| L    | l •                                                                                                    | 1                                            |

## Creating a New Version of a Service Authorization, Continued

#### How To (continued)

| Step    | Action                                                             | Result                          |  |  |  |  |  |
|---------|--------------------------------------------------------------------|---------------------------------|--|--|--|--|--|
| 4.      | Click on the <b>Save</b> button.                                   | SA is created and the following |  |  |  |  |  |
| occurs: |                                                                    |                                 |  |  |  |  |  |
| •       | • Copy Existing Service Lines To This Version button is displayed. |                                 |  |  |  |  |  |
| •       | <ul> <li>Create Service Detail region is displayed.</li> </ul>     |                                 |  |  |  |  |  |
| •       | • No services have been copied from the previous version.          |                                 |  |  |  |  |  |

## Copying Services to a New Version of a Service Authorization

| Introduction                | <ul> <li>Once the new version of the Service Authorization is created, there are two options of how services can be entered.</li> <li>Enter services within in the Create Service Detail region.</li> <li>Copy the existing service(s) from the previous version of the Service Authorization.</li> </ul> |
|-----------------------------|----------------------------------------------------------------------------------------------------|
| Entering<br>Services Option | Once a new service line item is created manually, the option to copy the existing service(s) from the previous version is removed. Therefore, if appropriate, copy the existing service(s), modify or delete services that are no longer applicable, and then add additional services.                    |
| Copy Services<br>Options    | When copying services to the new version certain fields are modified or cleared depending upon the Effective Date and Review Date for each version.                                                                                                    |
|                             | If the Effective Date and Review Date are the same as the previous version the following occurs:                                                                                                    |
|                             | Service Line Item Start Date remains                                                                                                    |
|                             | <ul> <li>Service Line Item End Date remains</li> </ul>                                                                                                    |
|                             | All MCO Approval information is not cleared                                                                                                    |
|                             | If the Effective Date and Review Date are the not the same as the previous version the following occurs:                                                                                                    |
|                             | <ul> <li>Service Line Item Start Date = new SED Review Date</li> <li>Service Line Item End Date = new SED Review Due Date</li> <li>All MCO Approval information is cleared.</li> </ul>                                                                                                    |

## Copying Services to a New Version of a Service Authorization, Continued

How ToFollow the steps in the table below to create a new version of the ServiceAuthorization in order to modify a service line item.

| Ston                                                                                                   | Action                                                                                                    | Result                                                                                                    |
|----------------------------------------------------------------------------------------------------|----------------------------------------------------------------------------------------------------|----------------------------------------------------------------------------------------------------|
| Step                                                                                                   |                                                                                                    |                                                                                                    |
| 1.                                                                                                    | Click on the <b>Copy Existing</b>                                                                                                    | Service line items are copied                                                                                                    |
|                                                                                                    | Service Lines To This Version                                                                                                    | over according to the above                                                                                                    |
|                                                                                                    | button.                                                                                                    | Copy Services Options.                                                                                                    |
|                                                                                                    | Service Authorization Status Information Copy Service Lines To This Version                                                                                                    |                                                                                                    |
|                                                                                                    | Same Effective and R                                                                                                    | eview Dates                                                                                                    |
| Service Listing                                                                                        | N         N         HCBS/SED         SED SERVICE<br>PROVIDER         08/01/2015         15/08/2015         5/08/01/2015         5/08/01/2015         5/08/01/2015         5/08/01/2015         5/08/01/2015         5/08/01/2015         5/08/01/2015         5/08/01/2015         5/08/01/2015         5/08/01/2015         5/08/01/2015         5/08/01/2015         5/08/01/2015         5/08/01/2015         5/08/01/2015         5/08/01/2015         5/08/01/2015         5/08/01/2015         5/08/01/2015         5/08/01/2015         5/08/01/2015         5/08/01/2015         5/08/01/2015         5/08/01/2015         5/08/01/2015         5/08/01/2015         5/08/01/2015         5/08/01/2015         5/08/01/2015         5/08/01/2015         5/08/01/2015         5/08/01/2015         5/08/01/2015         5/08/01/2015         5/08/01/2015         5/08/01/2015         5/08/01/2015         5/08/01/2015         5/08/01/2015         5/08/01/2015         5/08/01/2015         5/08/01/2015         5/08/01/2015         5/08/01/2015         5/08/01/2015         5/08/01/2015         5/08/01/2015         5/08/01/2015         5/08/01/2015         5/08/01/2015         5/08/01/2015         5/08/01/2015         5/08/01/2015         5/08/01/2015         5/08/01/2015         5/08/01/2015         5/08/01/2015         5/08/01/2015         5/08/01/2015         5/08/01/2015         5/08/01/2015         5/08/01/2015         5/08/                                                                                                    | It Reason         Comment         Approval         Comment         Approval         Comment         Comment                                                                                                    |
| Update Servin WithAmAncare WithAmAncare Key Servin WithAmAncare NoteFendent Solut Bullow report total: | Alt         Service         Funding         Service         Date         Date         Prequency         Units         Amount         Total           P </th <th>Unice         Destrotional Supervise / Approvad / Authorization         Units Approvad / Densite           1.000         Comment Approvad / Densite Densite By Number / Authorization         Comment / Approvad / Densite Densite Densite By Number / Authorization           1.000         Comment / Approvad / Densite Densite By Number / Authorization         Comment / Approvad / Densite Densite By Number / Authorization           000         Comment / Approvad / Densite By Number / Authorization         Comment / Approvad / Densite By Number / Authorization           000         Comment / Approvad / Densite By Number / Authorization         Comment / Approvad / Densite By Number / Authorization           000         Comment / Approvad / Authorization         Comment / Approvad / Authorization           000         Comment / Approvad / Authorization         Comment / Approvad / Authorization           000         Comment / Approvad / Authorization         Comment / Approvad / Authorization           000         Comment / Approvad / Authorization         Comment / Approvad / Authorization           000         Comment / Approvad / Authorization         Comment / Approvad / Authorization           000         Comment / Approvad / Authorization         Comment / Approvad / Authorization           000         Comment / Authorization         Comment / Authorization           000         Comment / Authorization         Comment / Authorion</th> | Unice         Destrotional Supervise / Approvad / Authorization         Units Approvad / Densite           1.000         Comment Approvad / Densite Densite By Number / Authorization         Comment / Approvad / Densite Densite Densite By Number / Authorization           1.000         Comment / Approvad / Densite Densite By Number / Authorization         Comment / Approvad / Densite Densite By Number / Authorization           000         Comment / Approvad / Densite By Number / Authorization         Comment / Approvad / Densite By Number / Authorization           000         Comment / Approvad / Densite By Number / Authorization         Comment / Approvad / Densite By Number / Authorization           000         Comment / Approvad / Authorization         Comment / Approvad / Authorization           000         Comment / Approvad / Authorization         Comment / Approvad / Authorization           000         Comment / Approvad / Authorization         Comment / Approvad / Authorization           000         Comment / Approvad / Authorization         Comment / Approvad / Authorization           000         Comment / Approvad / Authorization         Comment / Approvad / Authorization           000         Comment / Approvad / Authorization         Comment / Approvad / Authorization           000         Comment / Authorization         Comment / Authorization           000         Comment / Authorization         Comment / Authorion |
| 2.                                                                                                    | Add, Delete or Modify the                                                                                                    |                                                                                                    |
|                                                                                                    | Service Line Items as                                                                                                    |                                                                                                    |
|                                                                                                    | appropriate.                                                                                                    |                                                                                                    |
|                                                                                                    |                                                                                                    | I                                                                                                    |

## **Modifying a Service Authorization – Other Statuses**

Introduction Service information can only be changed by creating a new version of the Service Authorization once the Service Authorization is no longer in the "Work In Progress" status.

**How To** Follow the steps in the table below to modify a service line item.

| Step | Acti                                      | on                                                                                                   | Result                                   |  |  |  |  |  |
|------|-------------------------------------------|----------------------------------------------------------------------------------------------------|------------------------------------------|--|--|--|--|--|
| 1.   | Open existing Ser                         | rvice                                                                                                | Page will display.                       |  |  |  |  |  |
|      | Authorization.                            |                                                                                                    |                                          |  |  |  |  |  |
| 2.   | Create a new Ser                          | vice                                                                                                 | Version is created.                      |  |  |  |  |  |
|      | Authorization Ve                          | rsion.                                                                                               |                                          |  |  |  |  |  |
| 3.   | Copy Service Line                         | ltems to the                                                                                         | Service Line Items are copied.           |  |  |  |  |  |
|      | current version if                        | appropriate.                                                                                         | priate.                                  |  |  |  |  |  |
| 4.   | In the Service Tak                        | ole locate the                                                                                       |                                          |  |  |  |  |  |
|      | service line that v                       | vill be                                                                                              |                                          |  |  |  |  |  |
|      | modified.                                 |                                                                                                    |                                          |  |  |  |  |  |
| 5.   | Select the line fo                        | r modification                                                                                       | Line will display in the Update          |  |  |  |  |  |
|      | by clicking on the                        | e pencil icon                                                                                        | Service Detail region.                   |  |  |  |  |  |
|      | under the <b>Updat</b>                    | <b>e</b> column.                                                                                     |                                          |  |  |  |  |  |
|      | Update Service De                         | tail                                                                                                 |                                          |  |  |  |  |  |
|      | Cancel                                    |                                                                                                    |                                          |  |  |  |  |  |
|      | Update Service I<br>Service Line Nbr:     | 1                                                                                                    |                                          |  |  |  |  |  |
|      | Service:<br>Funding:<br>Service Provider: | WRAP - WRAPAROUND FACILITATION - 15 M<br>HOME COMMUNITY BASED SERVICES - SEE<br>SED SERVICE PROVIDER |                                          |  |  |  |  |  |
|      | Start Date:                               | 08/01/2015                                                                                           |                                          |  |  |  |  |  |
|      | End Date:<br>Unit Frequency               | 10/29/2015<br>15 MINUTES                                                                             |                                          |  |  |  |  |  |
|      | Total Units:<br>Unit Cost Amount:         | 50<br>20                                                                                             |                                          |  |  |  |  |  |
|      | Service Total Amount<br>Crisis Service:   | © No © Yes                                                                                           |                                          |  |  |  |  |  |
|      | Post Crisis Service:<br>Discharge Code:   | ◎ No ◎ Yes ~ Select ~                                                                                |                                          |  |  |  |  |  |
|      | Service Comment:                          |                                                                                                    |                                          |  |  |  |  |  |
|      |                                           |                                                                                                    | a la la la la la la la la la la la la la |  |  |  |  |  |
|      |                                           | 0 of 2000                                                                                            |                                          |  |  |  |  |  |
|      | Update Service I                          | ine                                                                                                  |                                          |  |  |  |  |  |
|      |                                           |                                                                                                    |                                          |  |  |  |  |  |
|      |                                           |                                                                                                    |                                          |  |  |  |  |  |

## Modifying a Service Authorization – Other Statuses, Continued

#### How To (continued)

| Step | Action                                                 | Result                             |  |  |  |  |  |
|------|--------------------------------------------------------|------------------------------------|--|--|--|--|--|
| 6.   | Only certain fields are editable                       | Fields editable:                   |  |  |  |  |  |
|      | Start Date                                             |                                    |  |  |  |  |  |
|      | End Date                                               |                                    |  |  |  |  |  |
|      | Total Units                                            |                                    |  |  |  |  |  |
|      | Crisis Servi                                           | ce Indicator                       |  |  |  |  |  |
|      | Post Crisis                                            | Service Indication                 |  |  |  |  |  |
|      | Discharge Code                                         |                                    |  |  |  |  |  |
|      | Service Cor                                            | nment                              |  |  |  |  |  |
| 7.   | Modify the information as                              |                                    |  |  |  |  |  |
|      | appropriate.                                           |                                    |  |  |  |  |  |
| 8.   | Click on Update Service Line                           | The modified information will be   |  |  |  |  |  |
|      | button when the changes are                            | saved and the line item in the     |  |  |  |  |  |
|      | complete.                                              | table will be updated.             |  |  |  |  |  |
|      |                                                        |                                    |  |  |  |  |  |
|      |                                                        | See Note below.                    |  |  |  |  |  |
| •    | <ul> <li>If the service line item has the I</li> </ul> |                                    |  |  |  |  |  |
|      |                                                        | ted, the approval information will |  |  |  |  |  |
|      | be cleared. This is an indication                      |                                    |  |  |  |  |  |
|      | information has been changed.                          |                                    |  |  |  |  |  |
| 9.   | Change SA Status to Submit for                         |                                    |  |  |  |  |  |
|      | Approval.                                              |                                    |  |  |  |  |  |
| 10.  | Press the <b>Save</b> button.                          | Will save the status change of the |  |  |  |  |  |
|      |                                                        | Service Authorization.             |  |  |  |  |  |

## **Deleting a Service Authorization – Other Statuses**

# IntroductionService information can be deleted without creating a new version of the<br/>Service Authorization as long as the status is "Work In Progress".

**How To** Follow the steps in the table below to delete a service line item.

| Step |                                                                                                    | Action                                                                                                    | Result                          |
|------|----------------------------------------------------------------------------------------------------|----------------------------------------------------------------------------------------------------|---------------------------------|
| 1.   | Open existin                                                                                                    | g Service                                                                                                    | Page will display.              |
|      | Authorizatio                                                                                                    | -                                                                                                    |                                 |
| 2.   | In the Servic                                                                                                    | e Table locate the                                                                                                    |                                 |
|      | service line t                                                                                                    | hat will be deleted.                                                                                                    |                                 |
| 3.   |                                                                                                    | ne for deletion by                                                                                                    | Line will display in the Update |
| 5.   |                                                                                                    | he <b>pencil icon</b>                                                                                                    | Service Detail region.          |
|      | -                                                                                                    | -                                                                                                    | Service Detail region.          |
|      |                                                                                                    | pdate column.                                                                                                    |                                 |
|      | Update Service De<br>Cancel<br>Update Service I<br>Service Line Nbr:<br>Service:<br>Funding:<br>Service Provider:<br>Start Date:<br>End Date:<br>Unit Frequency<br>Total Units:<br>Unit Cost Amount:<br>Service Total Amount:<br>Crisis Service:<br>Post Crisis Service:<br>Discharge Code:<br>Service Comment: | ine 1 WRAP - WRAPAROUND FACILITATION - HOME COMMUNITY BASED SERVICES SED SERVICE PROVIDER 01/01/2015 03/31/2015 15 MINUTES 50 20 | - SED                           |
|      |                                                                                                    |                                                                                                    |                                 |
|      | Update Service I                                                                                                    | ine                                                                                                    |                                 |
|      |                                                                                                    |                                                                                                    |                                 |
|      |                                                                                                    |                                                                                                    |                                 |

## Deleting a Service Authorization – Other Statuses, Continued

#### How To (continued)

| Step | Action                                                          | Result                                                    |  |  |  |  |  |  |
|------|-----------------------------------------------------------------|-----------------------------------------------------------|--|--|--|--|--|--|
|      | <ul> <li>If the service line item has the</li> </ul>            | MCO Approval Information                                  |  |  |  |  |  |  |
|      | • • •                                                           | ill not be displayed. This is due to                      |  |  |  |  |  |  |
|      | the Effective and Review Date a                                 | are the same as the previous                              |  |  |  |  |  |  |
|      | version. The line will need to be modified (difference end date |                                                           |  |  |  |  |  |  |
|      | -                                                               | ed) and submitted to the MCO for                          |  |  |  |  |  |  |
|      | action.                                                         |                                                           |  |  |  |  |  |  |
| 4.   | Click on <b>Delete</b> button.                                  | A delete confirmation notice will                         |  |  |  |  |  |  |
|      |                                                                 | display.                                                  |  |  |  |  |  |  |
|      | Would you like to perform this                                  | delete action?                                            |  |  |  |  |  |  |
| 5.   | Click on <b>OK</b> to proceed with the line deletion.           | The line item in the table will be removed.               |  |  |  |  |  |  |
| 6.   | Change SA Status to Submit for                                  |                                                           |  |  |  |  |  |  |
|      | Approval.                                                       |                                                           |  |  |  |  |  |  |
| 7.   | Press the <b>Save</b> button.                                   | Will save the status change of the Service Authorization. |  |  |  |  |  |  |

# MCO Process - Returning a Service Authorization Incomplete - More Information Needed

Introduction Once services are entered into the Service Authorization and saved with a SA Status of Submit for Approval in KAMIS, the Service Authorization is placed on the MCO Workload.

At times, more information may be required by the MCO prior to them taking action. The MCO will change the SA Status to Incomplete – Follow-Up Needed and enter a comment as to what information is needed.

Once saved, the Service Authorization will remain on the MCO Workload and will display on the CMHC Workload under the Incomplete – Follow-Up Needed section.

How ToFollow the steps in the table below to change the status to Incomplete –<br/>Follow-Up Needed for CMHC action.

| Step | Action                                                                                                 | Result                          |
|------|----------------------------------------------------------------------------------------------------|---------------------------------|
| 1.   | Open existing Service                                                                                  | Page will display.              |
|      | Authorization.                                                                                         |                                 |
| Se   | vice Authorization Status Information                                                                  |                                 |
|      | Save                                                                                                   |                                 |
|      | SA Version Number: 10 - 08/01/2015 to 10/29/2015 ▼ SA Status<br>Ibmitted for Approval Date: 03/12/2015 | INCOMPLETE - FOLLOW-UP NEEDED V |
|      | More Information Status Comment:                                                                       |                                 |
|      |                                                                                                    |                                 |
|      | 0 of 2000                                                                                              |                                 |
|      | SA Version Effective Date: 08/01/2015 SA Version Term Date:                                            |                                 |
|      | SED Review Date: 08/01/2015 SED Review Due Date: 10/29/2015                                            |                                 |
| SI   | ED Review Reasons: 💿 ANNUAL REASSESSMENT 💿 CHANGE IN C                                                 | JSTOMER'S NEEDS                 |
|      | CRISIS OCCURRENCE  90-DAY REVIE                                                                        | w                               |
|      |                                                                                                    |                                 |
| 1.   | Change SA Status to Incomplete                                                                         |                                 |
|      | - Follow-Up Needed                                                                                     |                                 |
| 2.   | Click on <b>Save</b> button.                                                                           | The More Information Status     |
|      |                                                                                                    | Comment field will display.     |
| 3.   | Type in a comment regarding                                                                            |                                 |
|      | what information is required.                                                                          |                                 |
| 4.   | Press the <b>Save</b> button.                                                                          |                                 |

# CMHC Process - Service Authorization Incomplete - More Information Needed

Introduction Once services are entered into the Service Authorization and saved with a SA Status of Submit for Approval in KAMIS, the Service Authorization is placed on the MCO Workload.

At times, more information may be required by the MCO prior to them taking action. The MCO will change the SA Status to Incomplete – Follow-Up Needed and enter a comment as to what information is needed.

Once saved, the Service Authorization will remain on the MCO Workload and will display on the CMHC Workload under the Incomplete – Follow-Up Needed section.

**How To** Follow the steps in the table below to act upon the information needed request from the MCO.

| Step | Action                                                                                                    | Result                          |  |  |  |  |  |  |
|------|----------------------------------------------------------------------------------------------------|---------------------------------|--|--|--|--|--|--|
| 1.   | Open existing Service                                                                                                    | Page will display.              |  |  |  |  |  |  |
|      | Authorization.                                                                                                    |                                 |  |  |  |  |  |  |
|      | Service Authorization Status Information                                                                                                    |                                 |  |  |  |  |  |  |
|      | Save           • SA Version Number:           10 - 08/01/2015 to 10/29/2015           • SA Status:           Submitted for Approval Date:           03/10/2015 | INCOMPLETE - FOLLOW-UP NEEDED   |  |  |  |  |  |  |
|      | More Information Status Comment: We need more information, please up                                                                                           | load the POC document required. |  |  |  |  |  |  |
|      | SA Version Effective Date: 08/01/2015 SA Version Term Date:                                                                                                    |                                 |  |  |  |  |  |  |
|      | SED Review Date: 08/01/2015 SED Review Due Date: 10/29/2015 SED Review Reasons:     ANNUAL REASSESSMENT CHANGE IN CUS     CRISIS OCCURRENCE 09-0-DAY REVIEW    |                                 |  |  |  |  |  |  |
|      | Added By: DEBY2IMMERMAN on 03/12/2015 10.49.36<br>Changed By: KMSDBA on 03/12/2015 13.28.09                                                                    |                                 |  |  |  |  |  |  |
|      |                                                                                                    |                                 |  |  |  |  |  |  |
| 2.   | A new SA Version will not need                                                                                                    | Take action to complete the     |  |  |  |  |  |  |
|      | to be created.                                                                                                    | additional information          |  |  |  |  |  |  |
|      |                                                                                                    | requested.                      |  |  |  |  |  |  |
| 3.   | Change SA Status to Submit for                                                                                                    |                                 |  |  |  |  |  |  |
|      | Approval.                                                                                                    |                                 |  |  |  |  |  |  |
| 4.   | Press the <b>Save</b> button.                                                                                                    | Will save the status change of  |  |  |  |  |  |  |
|      |                                                                                                    | the Service Authorization.      |  |  |  |  |  |  |

#### MCO Process – Approving / Denying a Service Authorization

- Introduction Once services are entered into the Service Authorization and saved with a SA Status of Submit for Approval in KAMIS, the Service Authorization is placed on the MCO Workload.
- **How To** Follow the steps in the table below to approve or deny the individual service line items on the Service Authorization.

| Step                                                                                                    |                                                                                                    |                                                                                                    |                                                                                                    |                                                                                                    | Actio                                                                                                   | n           |            |                         |            |                        |                        |           |         |                 |             |                                                       | Res           | sult       | t                 |  |
|----------------------------------------------------------------------------------------------------|----------------------------------------------------------------------------------------------------|----------------------------------------------------------------------------------------------------|----------------------------------------------------------------------------------------------------|----------------------------------------------------------------------------------------------------|----------------------------------------------------------------------------------------------------|-------------|------------|-------------------------|------------|------------------------|------------------------|-----------|---------|-----------------|-------------|-------------------------------------------------------|---------------|------------|-------------------|--|
| 1.                                                                                                    | Open                                                                                                    | e                                                                                                    | kist                                                                                                    | ing                                                                                                    | Serv                                                                                                    | /ice        | Ĵ          |                         |            |                        |                        | Pa        | age     | e w             | ill c       | disp                                                  | olay          |            |                   |  |
|                                                                                                    | Autho                                                                                                    | ori                                                                                                    | zati                                                                                                    | ion                                                                                                    |                                                                                                    |             |            |                         |            |                        |                        |           |         |                 |             |                                                       |               |            |                   |  |
| Ben in the second second secon | A share between the second second sec | PEARL,     PROVID     O     O | PERSON<br>R Secondary<br>INFERENCE PIA 21,<br>INFERENCE PIA 21,<br>INFERENCE P | Custorer Ba<br>y PSA AMER<br>i Note that MO<br>* SA Storbac<br>committion, p<br>ar require<br>ar<br>2015<br>MANGE IN CUS | No. ACTIVE More<br>REGROUP - MCO<br>Do an in PERSON PEA<br>SUBMIT FOR APPROVA<br>Linear upload<br>d- 25 | Person Info | e Buhan MC | Co pulled from ,        | <b>PSA</b> |                        |                        |           |         | Ea<br>12<br>Cus | Date A      | Dinical Eligib<br>Date<br>11/15/2014<br>tion Informat | ion           | 1-1        |                   |  |
|                                                                                                    | ice Listing                                                                                                    | Criste                                                                                                    | Post Crisis                                                                                                    |                                                                                                    | Service Provider                                                                                        | Start       | End        | Unit                    | Total      | Linit Cost             | Service                | Discharge | 1ervice | Service         | Approval /  | Lagraved /                                            | Authorization | Linits     | Approval / Denied |  |
| Up                                                                                                    | Idate <u>Service</u><br>WRAPAROUND                                                                                                    | Servic                                                                                                    | e Service                                                                                                    | Funding                                                                                                    | SED SERVICE                                                                                             | Date        | Date       | Frequency<br>15 MINUTES | Units      | Amount<br>20           | Total Amount           | Reason    | Comment | Approved        | Denied Date | Denied By                                             | Number        | Authorized | Comment           |  |
| 2                                                                                                    | ADUITATION<br>ATTENDANT CARE - SE                                                                                                    |                                                                                                    | N                                                                                                    | HCBS/SED                                                                                                    | PROVIDER                                                                                                |             |            | 15 MINUTES              |            |                        |                        |           |         |                 |             |                                                       |               |            |                   |  |
| 2                                                                                                    | NDEPENDENT LIVING                                                                                                    | N                                                                                                    | N                                                                                                    | HCBS/SED                                                                                                    |                                                                                                    | 08/01/2015  | 18/29/2015 | HOUR                    | 25         | 40                     | 1,000                  |           |         |                 |             |                                                       |               |            |                   |  |
| rep<br>tota                                                                                                    | ort                                                                                                    |                                                                                                    |                                                                                                    |                                                                                                    |                                                                                                    |             |            |                         |            |                        | 2,900                  |           |         |                 |             |                                                       |               |            |                   |  |
| *                                                                                                    |                                                                                                    | _                                                                                                    | _                                                                                                    | _                                                                                                    |                                                                                                    | _           | 10         | OOA Disduimer ( Ho      | mas Ope    | n Beanch ( 1920)<br>19 | n Privacy Sociarrent ( | _         | _       | _               | _           | _                                                     | _             | _          | row(s) 1 - 3 of 3 |  |
|                                                                                                    |                                                                                                    |                                                                                                    |                                                                                                    |                                                                                                    |                                                                                                    |             |            |                         |            |                        |                        |           |         |                 |             |                                                       |               |            |                   |  |

Continued on next Page

## MCO Process – Approving / Denying a Service Authorization, Continued

#### How To (continued)

| Step | Action                                                                                                    | Result                          |  |  |  |  |  |  |
|------|----------------------------------------------------------------------------------------------------|---------------------------------|--|--|--|--|--|--|
| 2.   | Select the line for                                                                                                    | Line will display in the Update |  |  |  |  |  |  |
|      | approval/denial by clicking on                                                                                                    | Service Detail region.          |  |  |  |  |  |  |
|      | the <b>pencil icon</b> under the                                                                                                    |                                 |  |  |  |  |  |  |
|      | Update column.                                                                                                    |                                 |  |  |  |  |  |  |
|      | Update<br>Pacila<br>VRA<br>FACILA<br>VRA<br>FACILA<br>VRA<br>FACILA<br>VRA<br>FACILA<br>VRA<br>VRA<br>VRA<br>FACILA<br>VRA<br>VRA<br>VRA<br>VRA<br>VRA<br>VRA<br>VRA<br>VR                                                                                                    | л<br>Ра                         |  |  |  |  |  |  |
|      | Update Service Detail                                                                                                    |                                 |  |  |  |  |  |  |
|      | Ennicel         Update Service Line         Service Line No:         Service Line No:         Service:         WKAP-WKAPAROUND FACILITATION         Funding:         HOME COMMUNITY BASED SERVICES:         Start Date:       0001/2015         End Date:       1002/2015         Und Total:       50         Und Total:       50         Und Total:       1000         Crisis Service:       No         Post Crisis Service:       No         Discharge Code:       No         Service Comment:       Approved :         Approved / Denied Date:       03/12/2015         Unt Sauthorized:       03/12/2015         Update Service Line |                                 |  |  |  |  |  |  |
| 3.   | Only certain fields are editable                                                                                                    | Fields editable:                |  |  |  |  |  |  |
|      | Approved                                                                                                    |                                 |  |  |  |  |  |  |
|      | Authorization Numb                                                                                                    | er                              |  |  |  |  |  |  |
|      | Units Authorized                                                                                                    |                                 |  |  |  |  |  |  |
|      | Approval / Denied C                                                                                                    | omment                          |  |  |  |  |  |  |
| 4.   | <ul> <li>The following fields information is defaulted as:</li> <li>The Approved / Denied By = User Name</li> <li>The Approved / Denied Date = Current Date</li> </ul>                                                                                                    |                                 |  |  |  |  |  |  |

## MCO Process – Approving / Denying a Service Authorization, Continued

#### How To (continued)

| Step                                                                                                   | Action                                                                                                    | Result                                                                                                    |
|----------------------------------------------------------------------------------------------------|----------------------------------------------------------------------------------------------------|----------------------------------------------------------------------------------------------------|
| 5.                                                                                                    | Enter the information as                                                                                                    |                                                                                                    |
|                                                                                                    | appropriate.                                                                                                    |                                                                                                    |
| 6.                                                                                                    | Click on Update Service Line                                                                                                    | The modified information will be                                                                                                    |
|                                                                                                    | button when the changes are                                                                                                    | saved and the line item in the                                                                                                    |
|                                                                                                    | complete.                                                                                                    | table will be updated.                                                                                                    |
| Service Listing<br>Service<br>WRAVARCUND FACUT<br>ATTENDART CARE - SE<br>INCEPTION TO AND A<br>BULDING | ID         N         HCBS/SEE         SERVICE         08/01/2015         10/29/2015         15 MINUTES         150         6         900 | Distances         Service         Approval         Approval         Approval         Authorization         Links         Approval         Center           Rease         Comment         Approval         Service 2 are         Non-ter         Authorization         Links         Approval         Center         Comment         Comment |
| 7.                                                                                                    | Change SA Status to Approved                                                                                                    | Only use the Denied status if all                                                                                                    |
|                                                                                                    | or <b>Denied</b>                                                                                                    | service line items have been                                                                                                    |
|                                                                                                    |                                                                                                    |                                                                                                    |
|                                                                                                    |                                                                                                    | denied.                                                                                                    |
| 8.                                                                                                    | Press the <b>Save</b> button.                                                                                                    | denied.<br>Will save the status change of                                                                                                    |
| 8.                                                                                                    | Press the <b>Save</b> button.                                                                                                    |                                                                                                    |
| 8.                                                                                                    | Press the <b>Save</b> button.                                                                                                    | Will save the status change of                                                                                                    |
| 8.                                                                                                    | Press the <b>Save</b> button.                                                                                                    | Will save the status change of                                                                                                    |

## SA Approval/Denial Reviewed Process

- Introduction Once services are entered into the Service Authorization and saved as Approved or Denied in KAMIS, the CMHC will need to indicate that the Service Authorization has been reviewed. This will remove the Service Authorization from all workloads.
- **How To** Follow the steps in the table below to mark the Service Authorization as reviewed by the CMHC.

| tep                                                                                                    |                                                                                                    |                                                                                                    |                                                                                                    | Ac                      | tio                                                                                                    | n                  |                        |                    |              |                       |           |         |         |                                                | Re                                                        | sult           |                          |                   |
|----------------------------------------------------------------------------------------------------|----------------------------------------------------------------------------------------------------|----------------------------------------------------------------------------------------------------|----------------------------------------------------------------------------------------------------|-------------------------|----------------------------------------------------------------------------------------------------|--------------------|------------------------|--------------------|--------------|-----------------------|-----------|---------|---------|------------------------------------------------|-----------------------------------------------------------|----------------|--------------------------|-------------------|
| 1. 0                                                                                                    | Open existing Service                                                                                                    |                                                                                                    |                                                                                                    |                         |                                                                                                    |                    | Pa                     | Page will display. |              |                       |           |         |         |                                                |                                                           |                |                          |                   |
| A                                                                                                    | ٩ut                                                                                                    | hor                                                                                                    | iza                                                                                                    | tion.                   |                                                                                                    |                    |                        |                    |              |                       |           |         |         |                                                |                                                           |                |                          |                   |
| Intel Annual Section 20035372 II<br>Press PDS EDS SERV<br>No: AMERICAND<br>EXPLOSE Insue: FIGC:<br>SEDS Service Authoritzation Sta<br>Service Authoritzation Sta<br>Service Authoritzation Sta<br>Service Authoritzation Sta<br>Service Authoritzation Sta<br>Service Authoritzation Sta<br>Service Authoritzation Sta<br>Service Authoritzation Sta<br>Service Authoritzation Sta<br>Service Authoritzation Sta<br>Service Authoritzation Sta<br>Service Authoritzation Sta<br>Service Authoritzation Sta<br>Service Authoritzation Sta | Control      Control     Control     Contro     Contro     Control     Control     Control     Control     Co | V12014 42 24<br>NI 2005421<br>ATTACHUR 2005421<br>ATTACHUR 2005421 | Augend In at: 20<br>Marci MATLOR<br>DN Custo<br>Condary PSA<br>PSA 200584231<br>S • • • SA 1<br>formation, pla<br>monte:<br>10/23/2015<br>© CHANGE<br>• 90-DAY R |                         | International States of Contract of Contract of Contra | eer Workload       | ilwhan MCOs ;          |                    |              | Step to Anth C        | totion    |         |         | Date<br>12/10/2014<br>Customer<br>no data four | Clinical Ell<br>Date<br>4 11/15/2014<br>Obligation Inform | -              | npliance<br>tte<br>1 - 1 | (u) Ø (u)         |
| Service Listing                                                                                                    |                                                                                                    | Post Crisis                                                                                                    | Funding                                                                                                    | Service Provider        | Start                                                                                                    | End                | Unit                   |                    | Unit Cost    | Service               | Discharge |         | Service | Approval /                                     | Approved /                                                | Authorization  |                          | Approval / Denied |
| WRAPAROUND FACILITATION                                                                                                    |                                                                                                    | Service                                                                                                    | HCBS/SED                                                                                                    | SED SERVICE<br>PROVIDER | Date<br>08/01/2015                                                                                                    | Date<br>10/29/2015 | Frequency<br>15 MNUTES | Units<br>50        | Amount<br>20 | Total Amount<br>1,000 | Reason    | Comment |         | Denied Date<br>03/12/2015                      | Denied By<br>MCO PERSONS<br>NAME                          | Number<br>1234 | Authorized               | Comment           |
| ATTENDANT CARE - SED                                                                                                    | N                                                                                                    | N                                                                                                    | HCBS/SED                                                                                                    | SED SERVICE<br>PROVIDER | 08/01/2015                                                                                                    |                    | 15 MINUTES             | 150                | 6            | 900                   |           |         | Y       | 03/12/2015                                     | MCO PERSONS                                               | 9876           | 150                      |                   |
|                                                                                                    | L N                                                                                                    | N                                                                                                    | HCBS/SED                                                                                                    | OED REPLACE             | 08/01/2015                                                                                                    | 10/29/2015         | HOUR                   | 25                 | 40           | 1,000                 |           |         | Y       | 03/12/2015                                     | MCO PERSONS<br>NAME                                       | ABCD           | 25                       |                   |
| INDEPENDENT LIVING / SKILL<br>BUILDING                                                                                                    |                                                                                                    |                                                                                                    |                                                                                                    |                         |                                                                                                    |                    |                        |                    |              | 2,900                 |           |         |         |                                                |                                                           |                |                          |                   |
| INDEPENDENT LIVING / SKLU<br>BUILDING                                                                                                    |                                                                                                    |                                                                                                    |                                                                                                    |                         |                                                                                                    |                    |                        |                    |              |                       |           |         |         |                                                |                                                           |                |                          | row(s) 1 - 3 of 3 |

## SA Approval/Denial Reviewed Process, Continued

#### How To (continued)

| Step | Action                                                                                                    | Result                               |  |  |  |  |  |  |
|------|----------------------------------------------------------------------------------------------------|--------------------------------------|--|--|--|--|--|--|
| 2.   | Click on SA Approval / Denial                                                                                                    | The following fields will be         |  |  |  |  |  |  |
|      | Reviewed button.                                                                                                    | updated automatically:               |  |  |  |  |  |  |
|      | Service Authorization Status Information                                                                                                    |                                      |  |  |  |  |  |  |
|      | SA Version Number: 10-08/01/2015 to 10/29/2015      SA Statu<br>Submitted for Approval Date: 03/12/2015                                                                                                    | IS: APPROVED                         |  |  |  |  |  |  |
|      | More Information Status Comment: We need more information, please upload the POC document as required.     SA Version Effective Date: 08/01/2015 SA Version Term Date:                                                  |                                      |  |  |  |  |  |  |
|      |                                                                                                    |                                      |  |  |  |  |  |  |
|      | * SED Review Date: 08/01/2015 SED Review Due Date: 10/29/2015                                                                                                    |                                      |  |  |  |  |  |  |
|      | SED Review Reasons: ANNUAL REASSESSMENT CHANGE IN CUSTOMER'S NEEDS INITIAL ASSESSMENT<br>CRISIS OCCURRENCE 90-DAY REVIEW<br>Added By: DEBYZIMMERMAN on 03/12/2015 10:49:36<br>Changed By: KMSDBA on 03/12/2015 14:34:35 |                                      |  |  |  |  |  |  |
|      |                                                                                                    |                                      |  |  |  |  |  |  |
|      | SA Approval / Denial Reviewed SA Reviewed: SA Reviewed By: SA Reviewed Date:                                                                                                    |                                      |  |  |  |  |  |  |
|      |                                                                                                    |                                      |  |  |  |  |  |  |
| 3.   | <ul> <li>SA Reviewed = Checked</li> <li>SA Reviewed By = Users Name</li> <li>SA Reviewed Date = Current Date</li> </ul>                                                                                                 |                                      |  |  |  |  |  |  |
|      | Service Authorization Status Information                                                                                                    |                                      |  |  |  |  |  |  |
|      | Create New SA Version                                                                                                    |                                      |  |  |  |  |  |  |
|      | SA Version Number: 10 - 08/01/2015 to 10/29/2015      SA Status Submitted for Approval Date: 03/12/2015                                                                                                    | * APPROVED                           |  |  |  |  |  |  |
|      | More Information Status Comment: We need more information, please                                                                                                    | upload the POC document as required. |  |  |  |  |  |  |
|      |                                                                                                    |                                      |  |  |  |  |  |  |
|      |                                                                                                    |                                      |  |  |  |  |  |  |
|      | SED Review Reasons:  ANNUAL REASSESSMENT  CHANGE IN CUSTOMER'S NEEDS INITIAL ASSESSMENT CRISIS OCCURRENCE O 90-DAY REVIEW                                                                                               |                                      |  |  |  |  |  |  |
|      | Added By: DEBYZIMMERMAN on 03/12/2015 10:49:36<br>Changed By: DEBYZIMMERMAN on 03/12/2015 14:48:58                                                                                                    |                                      |  |  |  |  |  |  |
|      | SA Reviewed: 🗵 SA Reviewed By: DEBYZIMMERMAN SA Reviewed Date                                                                                                    | e: 03/12/2015                        |  |  |  |  |  |  |
|      |                                                                                                    |                                      |  |  |  |  |  |  |

#### **Document File Upload**

Introduction The Attach/Upload File utility provides a way to upload supporting documentation to a form associated with the application. Uploading a file using this utility saves a copy of the source file in the application's database.

With the Service Authorization, the documents are associated with the version. This allows different or applicable documents to be uploaded that supports the services listed on that version.

**How To** Follow the steps in the table below to access the Attach/Upload File utility.

| Step | Action                                                                                                    | Result                                                                                                    |  |  |  |  |
|------|----------------------------------------------------------------------------------------------------|----------------------------------------------------------------------------------------------------|--|--|--|--|
| 1.   | Click on the Expand Arrow on                                                                                                    | Region will expand and Attach /                                                                                                    |  |  |  |  |
|      | the Document File Upload Upload File fields will c                                                                                                    |                                                                                                    |  |  |  |  |
|      | Region                                                                                                    |                                                                                                    |  |  |  |  |
|      | <ul> <li>Document File Upload</li> <li>To Attach / Upload File:</li> <li>Steps to Upload a File:<br/>Browse to the file location by clicking on the "Browse" button<br/>Uploaded source file name can not contain any special<br/>characters. (except dash, underscore, slash, or period)<br/>Type a unique name in the "Document" field for easy identificatio<br/>Click the "Upload or Delete File" button.<br/>Do not upload ".docx" or ".xlsx" files.<br/>(Swe "docd".xlsx" files.</li> <li>Source file<br/>Browse: No file selected.<br/>File size limited to 100mb!<br/>Document (short descriptive name):</li> <li>Source file<br/>Document (short descriptive name):</li> <li>No data found.</li> </ul> | To Delete a File:         Only the person who uploaded the file can delete the file.         Click on the checkbox next to the file to be deleted.         Click on the "Upload or Delete File" button. |  |  |  |  |

## Document File Upload, Continued

**Sample Form** Attach/Upload File page prior to any uploads:

| To Attach / Uploa                                                                                               | iu rhe.                                                                                                    |                                                                                                    |
|----------------------------------------------------------------------------------------------------|----------------------------------------------------------------------------------------------------|----------------------------------------------------------------------------------------------------|
| Uploaded source file<br>characters. (except<br>Type a unique name<br>Click the "Upload o<br>Do not upload ".doo | cation by clicking on the "Browse" button<br>e name can not contain any special<br>dash, underscore, slash, or period)<br>e in the "Document" field for easy identification.<br>r Delete File" button. | To Delete a File:<br>Only the person who uploaded the<br>file can delete the file.<br>Click on the checkbox next to the<br>file to be deleted.<br>Click on the "Upload or Delete File"<br>button. |
| Source file<br>Browse No file sele<br>File size limited to 100mb                                                |                                                                                                    |                                                                                                    |
| Document (short des                                                                                             | criptive name):                                                                                                    | Upload or Delete File                                                                                                    |

| Region                            | Purpose                               |
|-----------------------------------|---------------------------------------|
| Steps to Upload a File:           | Instructions for the upload process   |
| Source file / Browse              | The source file path and file name    |
|                                   | appear here after browsing            |
|                                   | to/selecting the file                 |
| Document (short descriptive name) | A description that provides a simpler |
|                                   | name for the file (required)          |
| Upload or Delete File button      | Completes the Upload process and      |
|                                   | makes the uploaded file display in a  |
|                                   | table list                            |
|                                   | OR                                    |
|                                   | If an uploaded file is checked in the |
|                                   | table list, Deletes the file from the |
|                                   | application database it was stored in |
| Go button/yellow cog wheel        | Not used                              |
| To Delete a File:                 | Instructions for Deleting an          |
|                                   | uploaded file                         |
|                                   |                                       |

#### Document File Upload, Continued

**Requirements** Source File Name: There are specific rules that must be followed in the naming of the source file that will be uploaded. If necessary, rename the source file before you attempt to upload it.

The source file name can *only* contain the following characters:

- Alpha-numeric characters (A-Z and 0-9)
- The following special characters: dash ( ), underscore ( \_ ), slash ( / ), and period ( . )

**Source File Size:** The source file (the file you are uploading) has a maximum file size of 100MB. To conserve KDADS file server space, we request that the source files be saved in a way to reduce the file size as much as possible. For example, if you are scanning a hard copy of a file, make sure your scanner is not using too high of a resolution (200-300 dpi should be sufficient.) Be aware of the size of picture files that are uploaded and resize/compress them if possible. If uploading a PDF file and you have Acrobat Pro, there are optimizing features that can reduce the size of the file.

**Source File Type:** Most file types are compatible with the Attach/Upload File utility. However, be aware that files that are application-specific may not be accessible if the user opening the file does not have that application installed on their computer. For this reason we recommend the following file types, as they are accessible via multiple image-viewing applications or PDF readers that are common to many business applications:

- PDF (current Microsoft Office applications have a built-in 'save as PDF' option now)
- JPG/JPEG (most scanners will scan images to this format)
- BMP (most scanners will scan images to this format. Preferred after JPG/JPEG, as BMP files tend to be larger in size than JPG/JPEG)

## Attaching/Uploading Files to a Web Applications Form

**How to** Follow the steps in the table below to upload a file using the Attach/Upload File utility.

Prerequisite: You are logged in to Web Applications and have accessed the Attach/Upload File utility in a form/web app page.

| Step | Action                                                                                                    | Result                                                                                                    |
|------|----------------------------------------------------------------------------------------------------|----------------------------------------------------------------------------------------------------|
| 1.   | Click on the Browse button.                                                                                                    | The 'Choose File to Upload' dialog                                                                                                    |
|      |                                                                                                    | box displays.                                                                                                    |
|      | Document File Upload     To Attach / Upload File:     Steps to Upload a File:     Browse to the file location by clicking on the "Browse" buttu     Uploaded source file name can not contain any special     characters. (except dash, underscore, slash, or period)     Type a unique name in the "Document" field for easy identific:     Click the "Upload or Delete File" button.     Do no tupbad ".docx" or ".xlsx" files.     (save "docx"/xta" files as PDFs then upload the PDF file.)     Source file     Tile sale click.     File size limited to 100mb!     Document (short descriptive name):     No data found.                                                                                                    | Only the person who uploaded the<br>file can delete the file.                                                                                          |
| 2.   | Navigate to the location on your<br>computer or agency network<br>where the file is located.                                                                                                    | The desired file name appears in<br>the file list window.<br>Note: Your window may look<br>different based on the file list type<br>you have selected. |
|      | Image: Construct     Shortcut     Shortcut |                                                                                                    |

## Attaching/Uploading Files to a Web Applications Form, Continued

#### How to continued

| Step | Action                                                                                                    | Result                                                                                                    |
|------|----------------------------------------------------------------------------------------------------|----------------------------------------------------------------------------------------------------|
| 3.   | Click on the <b>file</b> to upload.                                                                                                    | The file is highlighted.                                                                                                    |
| 4.   | Click on the <b>Open</b> button                                                                                                    | The file name appears in the Source                                                                                                    |
|      |                                                                                                    | file field.                                                                                                    |
| 5.   | Enter a short descriptive name                                                                                                    | There are no character type                                                                                                    |
|      | in the <b>Document</b> field.                                                                                                    | limitations for this document name.                                                                                                    |
|      | ODocument File Upload     To Attach / Upload File:     Steps to Upload a File:     Brows to the file location by clicking on the "Browse" buttl     Uploaded source file name can not contain any special characters. (except dash. underscore, slash, or period)     Type a unique name in the "Document" field for easy identific:     Click the "Upload of Delete File" button.     Do not upload ".docx" or ".Jasx" files.     (Swer 'door".dos' files.     (Swer 'door".dos' files.     (Swer 'door".dos' files.     Source file     Browse                                                                                                    | file can delete the file.                                                                                                    |
| 6.   | Click on the <b>Upload or Delete</b><br><b>File</b> button.                                                                                                    | The source file is uploaded to the<br>KDADS file server, and is attached<br>to the application form.<br>A link to the uploaded file, along<br>with other information about the<br>file, displays in an 'attached files'<br>table. Any files that are uploaded to<br>this application form will also<br>display here. |
|      | Source file       Browse       No file selected.       File(s) Uploaded 03/13/15 08:56         File size limited to 100mb!       Document (short descriptive name):       Image: Constraint of the selected of the selected of the selec | Add Dt ▼ Add User<br>03/13/2015<br>08:58:47 am USER NAME<br>1 - 1                                                                                                    |
|      |                                                                                                    |                                                                                                    |

#### Attaching/Uploading Files to a Web Applications Form, Continued

ImportantIf the source file you are trying to upload contains invalid characters in the fileNotename, you will receive a message when you attempt to upload the file stating<br/>the file has been deleted. The file will not be uploaded and you will need to<br/>rename the source file before attempting to upload it again.

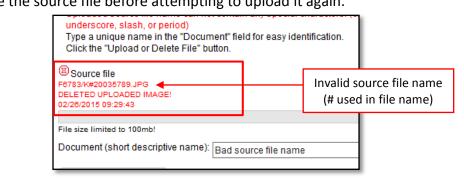

UploadYou can upload multiple files to the same form. Repeat the previous steps forMultiple Fileseach file to be uploaded.

When all files are uploaded, you can continue with the rest of the form, or if the form is complete and saved, you can close the form.

## **View / Delete Attached Files**

View an Attached File After you have attached a file to a form, you can view it to confirm it uploaded successfully and is accessible.

| Step | Action                                                                                   | Result                                                                                                    |
|------|------------------------------------------------------------------------------------------|----------------------------------------------------------------------------------------------------|
| 1.   | Click on the file name link in the attached files table.                                 | You may be prompted to either<br>Open <i>or</i> Save the file. Choose<br>Open.                                                                                              |
|      |                                                                                          | Depending on your browser<br>settings and the type of file that<br>was uploaded, the file will open<br>in a browser window/tab, or in<br>the application it was created in. |
| 2.   | After viewing the attachment,<br>close the window/tab or the<br>appropriate application. | The Attach/Upload Files page redisplays.                                                                                                    |

# Delete anIf you discover you uploaded the wrong file, or you decide you no longer needAttached Filethe file for the form, you can delete it.

**NOTE**: Only the user that uploaded the file (the name in the <u>Add User</u> column) can delete the file.

| Step | Action                                  | Result                                                                                  |
|------|-----------------------------------------|-----------------------------------------------------------------------------------------|
| 1.   | Click on the <b>check box</b> under the |                                                                                         |
|      | <u>Delete</u> column in the attached    |                                                                                         |
|      | files table.                            |                                                                                         |
|      |                                         | button.<br>Upload or Delete File<br>Add Dt Add User<br>02/13/2015<br>USER NAME<br>1 - 1 |
| 2.   | Click on the Upload or Delete           | The attached file is deleted from                                                       |
|      | File button.                            | the form and the attached files                                                         |
|      |                                         | table.                                                                                  |